## UNIVERZITA PALACKÉHO V OLOMOUCI PŘÍRODOVĚDECKÁ FAKULTA KATEDRA OPTIKY

## DIPLOMOVÁ PRÁCE

## Digitální optický mikroskop

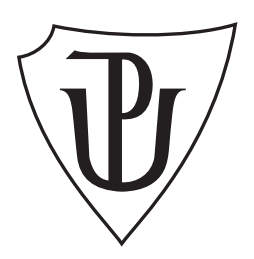

Forma studia: Prezenční Termín odevzdání práce: srpen 2023

#### Vypracovala: Bc. Alexandra Pešátová

Studijní program: N0533A110003 Digitální a přístrojová optika Studijní obor: 11701T054 Digitální a přístrojová optika Vedoucí bakalářské práce: Mgr. Michal Baránek, Ph.D.

#### Prohlášení

Prohlašuji, že jsem předloženou diplomovou práci vypracovala samostatně pod vedením Mgr. Michala Baránka, Ph.D. a že jsem použila zdrojů, které cituji a uvádím v seznamu použitých pramenů.

V Olomouci dne 7. srpna 2023

. . . . . . . . . . . . . . . . . . . . . . . . . . . . . . . . . Bc. Alexandra Pešátová

#### Poděkování

Chtěla bych poděkovat Mgr. Michalu Baránkovi, Ph.D. za čtyři roky spolupráce, osobního přístupu a formování začátku mého profesního života. Ráda bych také poděkovala RNDr. Josefu Kapitánovi, Ph.D. a Mgr. Robertu Stárkovi, Ph.D. za poskytnutí fázových vzorků. V neposlední řadě patří můj vděk i Mgr. Filipu Mikeskovi za rady a korekturu českého jazyka. Práce vznikla za podpory IGA projektu Univerzity Palackého PřF 2023-002.

## Bibliografická identifikace

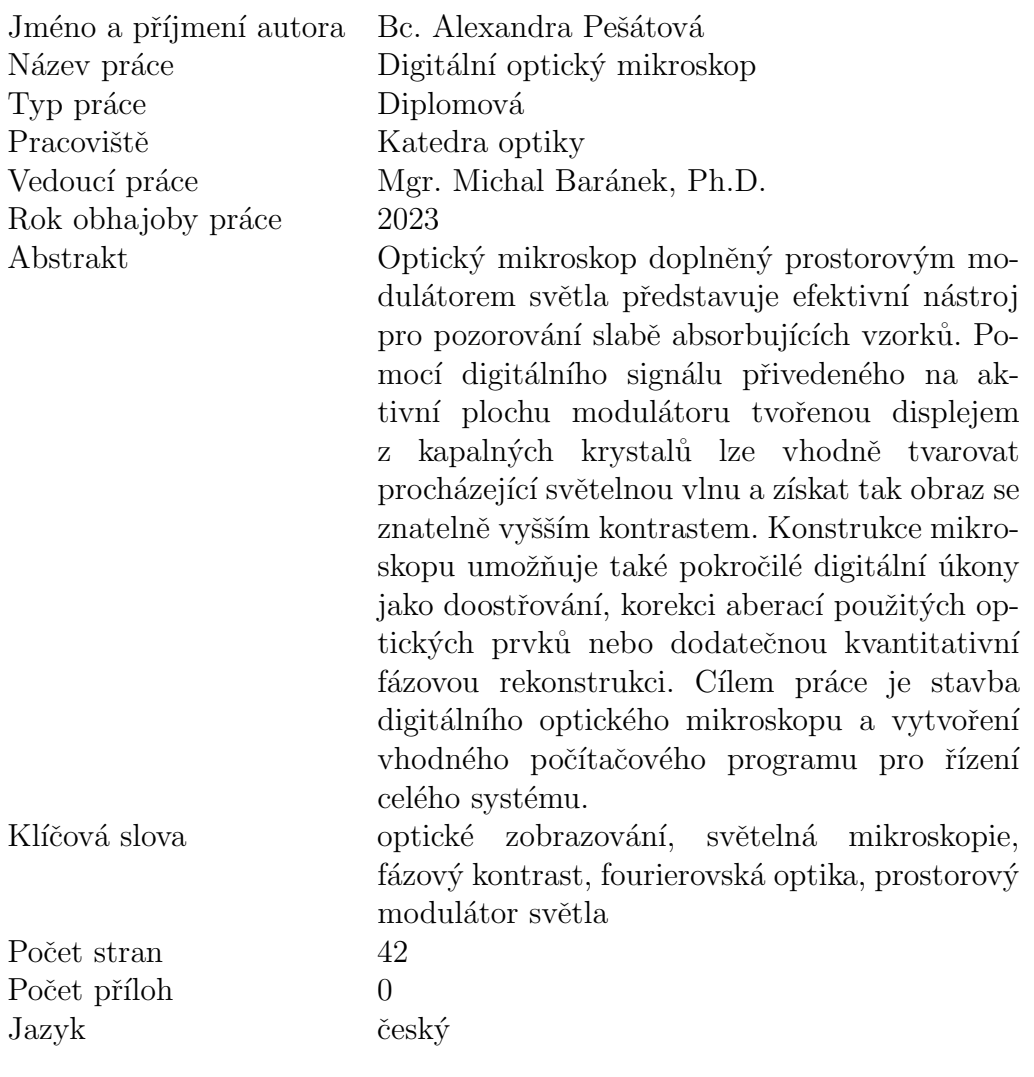

## Bibliographical identification

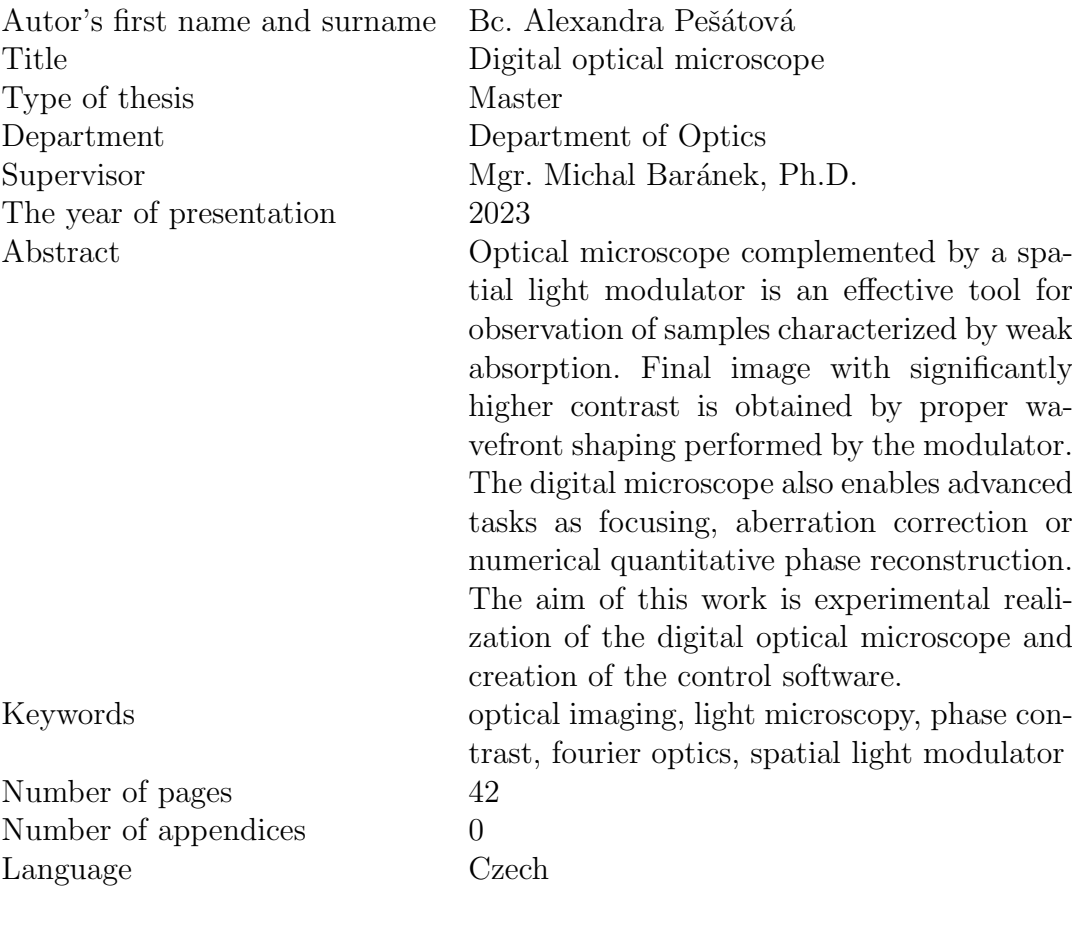

## Obsah

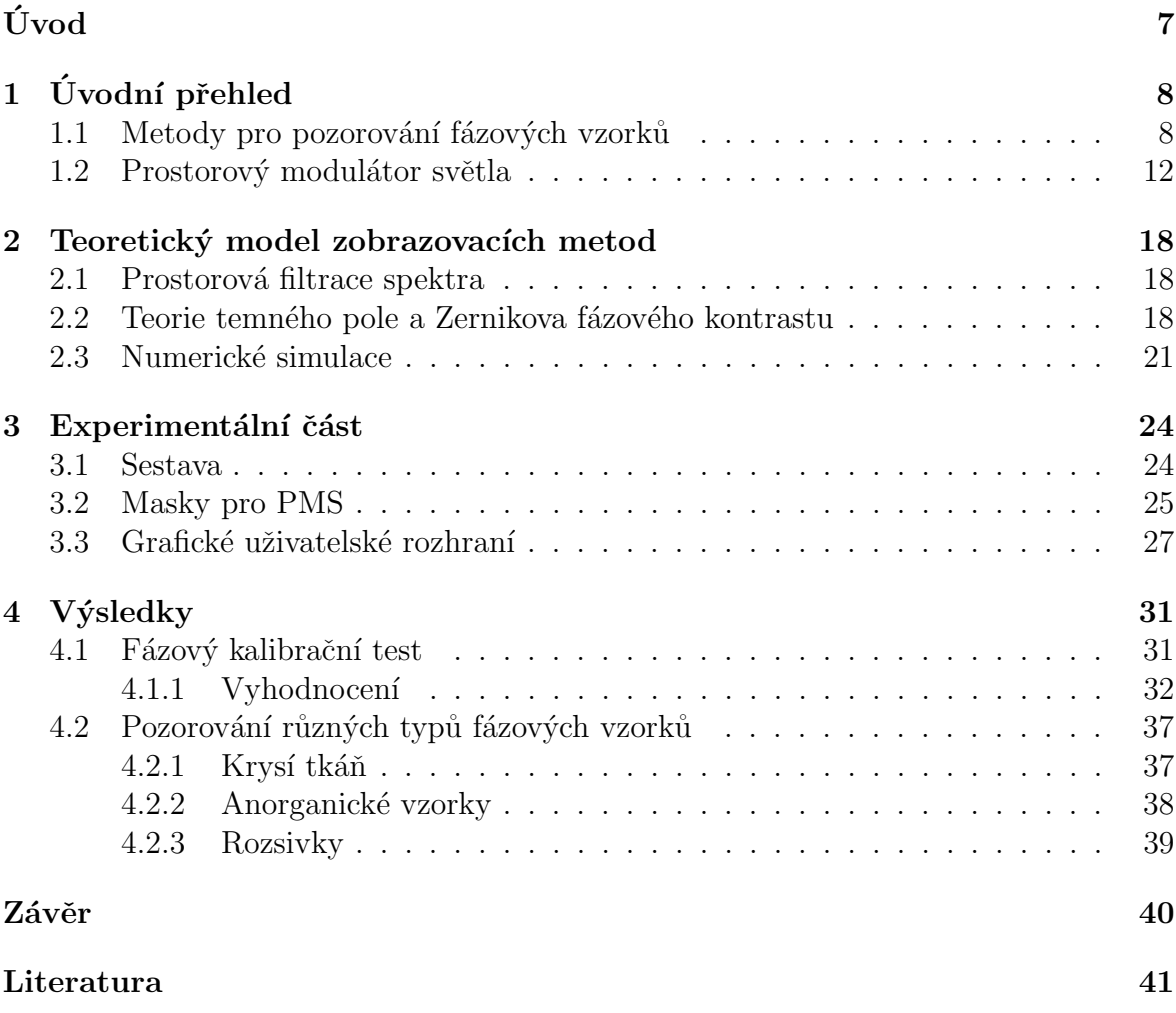

## <span id="page-6-0"></span>Úvod

V dnešní době je mikroskop nedílnou součástí vědeckého výzkumu a technologického pokroku. Nachází uplatnění od biologie a pozorování živých procesů v organismech přes chemii zkoumající struktury a složení materiálů až po průmysl, pro který je neodmyslitelnou součástí optické inspekce. Aplikace je velká a s ní i motivace mikroskop zdokonalovat [\[1\]](#page-40-1) [\[2\]](#page-40-2).

Zobrazování světelným mikroskopem mohou komplikovat fázové předměty, které svou slabou absorpcí stěžují pozorování klasickými optickými metodami. Takové předměty je možné obarvit, a zvýšit tak uměle jejich absorpci. Tento krok však může vést k usmrcení živých vzorků a znemožnění pozorování živých procesů. To vede i v současnosti k iniciativám vyvíjet nové neinvazivní optické metody nebo zdokonalovat ty, které jsou už dlouhou dobu součástí praxe  $\lbrack 3\rbrack 4\rbrack 5\rbrack 6\rbrack 7\rbrack.$ 

Zcela jiný přístup poskytuje využití prostorového modulátoru světla k modifikaci obrazu z mikroskopu. Aplikováním masek na displej prostorového modulátoru světla je možno dosáhnout různých metod pro zvýšení kontrastu fázových vzorků a to zcela neinvazně [\[3\]](#page-40-3) [\[4\]](#page-40-4).

Uvodní přehled se věnuje problematice kontrastu obrazu fázových vzorků a popisu mikroskopických metod pro zvyšování kontrastu. Dále jsou popsané kapalné krystaly a prostorový modulátor světla.

Následující kapitola se věnuje teoretickému popisu zobrazovacích metod a vysvětlení základního principu filtrace prostorového spektra předmětu pomocí 4-f systému. Dále je rozebrána teorie temného pole a Zernikova fázového kontrastu z pohledu fourierovské optiky. Ukázány jsou také výsledky numerických simulací.

V experimentální části bude popsána sestava, která realizuje filtraci ve fourierovské rovině pomocí prostorového modulátoru světla a zavádí tak vybrané mikroskopické metody. Dále je vysvětlen princip tvoření masek, uživatelské rozhraní v MATLABu, který tyto masky dokáže sám vytvářet a rovnou i implementovat do sestavy.

Ve výsledcích jsou pak prezentovány snímky, které byli vytvořeny zmíněnou sestavou. Pozorovány byli fázové předměty jako USAF test, vzorky krysí tkáně, krystaly para-Teprhenylu a rozsivky. Budou vyhodnoceny také rozdíly v kontrastu pro pozitivní a pro negativní Zernikův fázový kontrast, a rozdíly v sestavě s kolimovaným svazkem se sestavou s prstencovou clonou.

# <span id="page-7-0"></span>Kapitola 1 Úvodní přehled

### <span id="page-7-1"></span>1.1 Metody pro pozorování fázových vzorků

Jeden ze základních problémů mikroskopie spočívá v procesu detekce, neboť většina detektorů funguje na principu intenzitní detekce, lidské oko nevyjímaje. Základní způsob pozorování objektů v mikroskopii je pomocí světlého pole. Světlo prochází kondenzorem a následně osvětluje vzorek, který část záření absorbuje. To je možné pozorovat jako změnu intenzity na detektoru. Pokud má ale vzorek nízkou absorpci procházejícího světla a má pouze málo rozdílný index lomu od prostředí, chová se jako vzorek fázový.

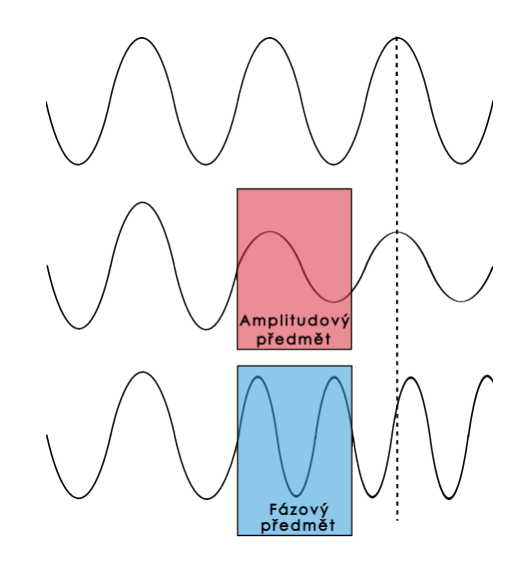

Obrázek 1.1: Porovnání amplitudového a fázového předmětu.

Výsledkem je, že světlo, které dopadne na detektor, má pouze fázový posun, avšak nedisponuje změnou amplitudy. Detektor, který provede časové středování, informaci o fázi ztratí a obraz je pozorován s nízkým kontrastem [\[8\]](#page-40-8). Pro fázové vzorky platí

<span id="page-7-2"></span>
$$
|T(x)|^2 = |Ae^{i\theta(x)}|^2 = A^2,
$$
\n(1.1)

kde T(x) je funkce propustnosti, A je amplituda a  $\theta$  reprezentuje fázi. Jak je zřejmé, pro intenzitní detekci se fázový člen ztratí.

Jednou z možností umělého navýšení kontrastu je například obarvení vzorků, čímž se zvýší absorpce. Tento krok ale může vést k usmrcení vzorků a znemožnění pozorování živých procesů. Z tohoto důvodu se stále vyvíjejí nové optické metody, které zvyšují kontrast obrazů vzorků bez invazivních zásahů. Existují metody, které jsou snadno implementovatelné, jako například temné pole. Jiné metody naopak vyžadují speciální vybavení, kupříkladu fázovou destičku umístěnou v mikroskopovém objektivu pro Zernikův fázový kontrast nebo dva Wollastonovy hranoly pro diferenciální interferenční kontrast. V následujících sekcích bude věnována pozornost metodám, které budou demonstrovány v experimentální části [\[5\]](#page-40-5) [\[9\]](#page-40-9).

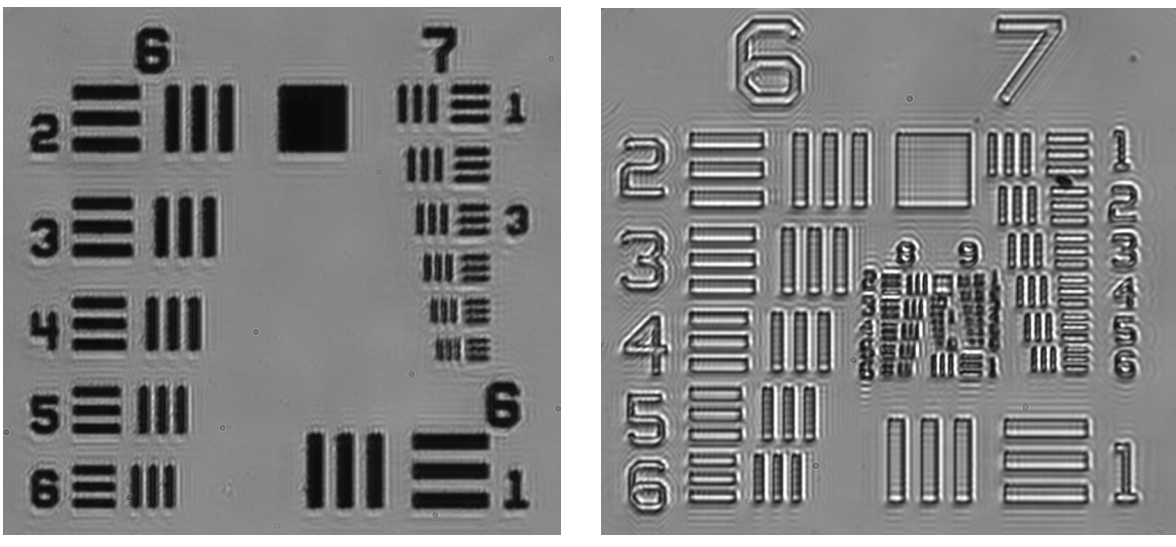

(a) Obraz amplitudového USAF testu (b) Obraz fázového USAF testu

Obrázek 1.2: Obrazy různých typů USAF testu ve světlém poli.

#### Temné pole

První ze zmiňovaných metod je temné pole, které patří k nejpoužívanějším technikám v praxi. Princip se zakládá na umístění prstencové clony do osvětlovací části mikroskopu. Vzorek je posléze osvětlen svazkem tvaru dutého kužele, který je vlivem struktury vzorku rozptýlen i mimo kužel. Objektiv je pak umístěn do takové polohy, aby bylo zachyceno pouze světlo rozptýlené a světlo přímé ho úplně minulo. To má za následek zvýraznění detailů a tmavé pozadí v obrazové rovině mikroskopu.

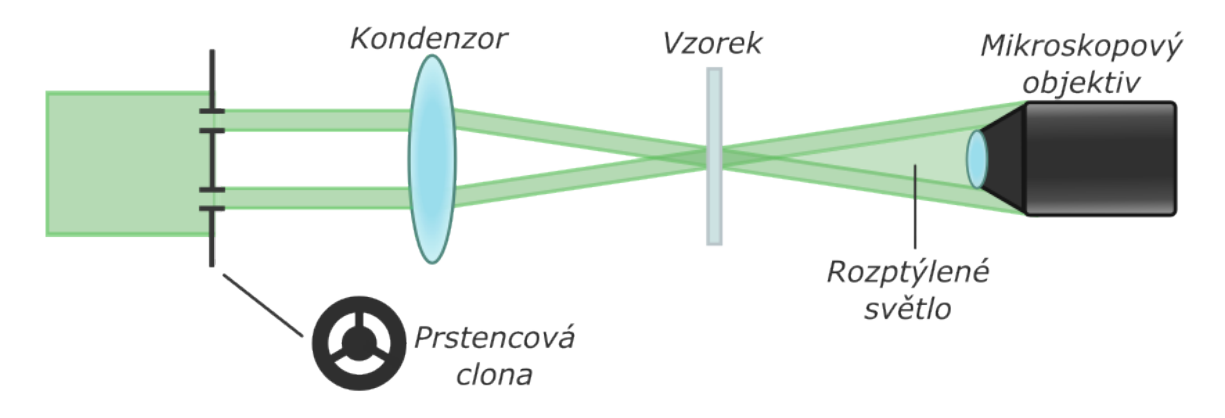

Obrázek 1.3: Nákres principu temného pole.

Tato metoda je populární pravě pro jednoduchost provedení, kdy stačí do mikroskopu využívajícího světlé pole zasunout prstencovou clonu před kondenzor [\[5\]](#page-40-5)[\[6\]](#page-40-6).

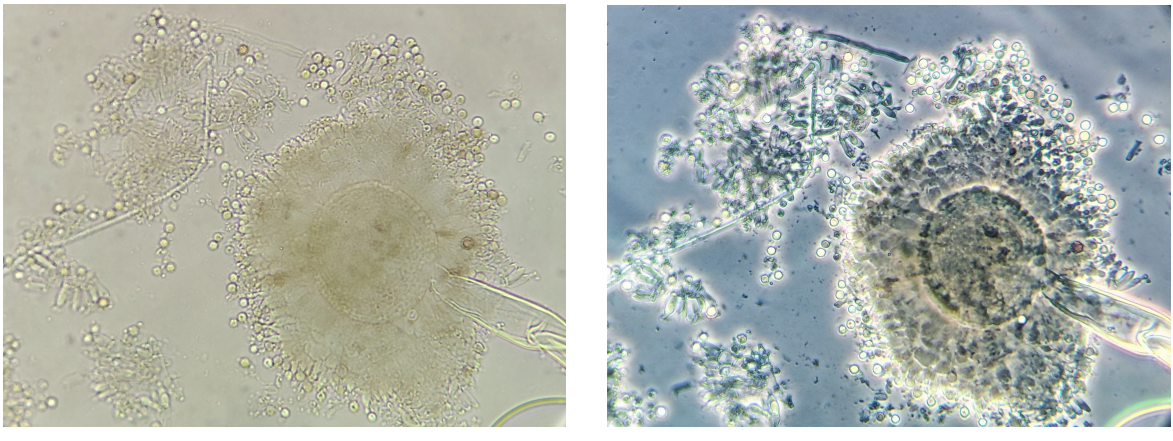

(a) Světlé pole (b) Temné pole

Obrázek 1.4: Aspergillus fumigatus se zvětšením 400x, Oddělení klinické mikrobiologie, Nemocnice Poprad a.s.

#### Zernikův fázový kontrast

Další metoda, která jednoznačně patří k významným milníkům mikroskopie, je Zernikův fázový kontrast, za který jeho vynálezce Frits Zernike dostal Nobelovou cenu za fyziku v roce 1953.

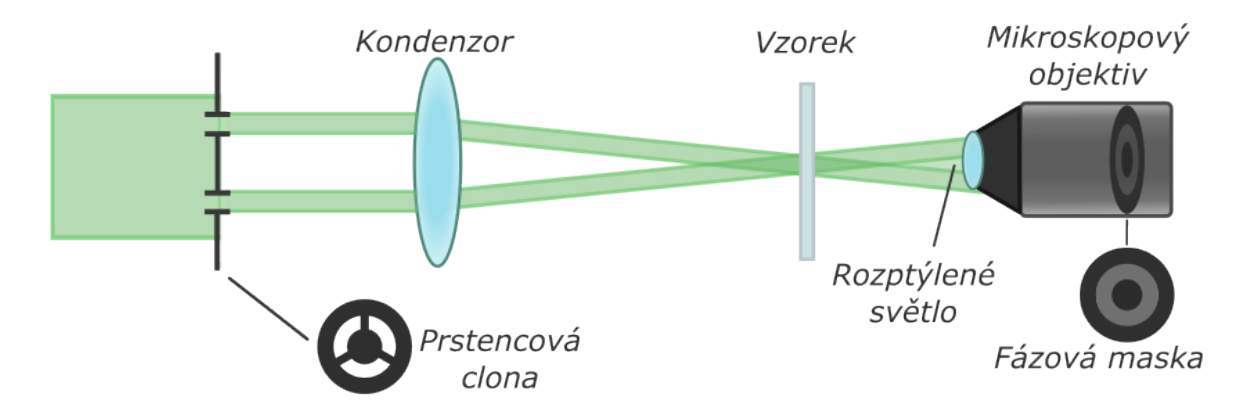

Obrázek 1.5: Nákres principu Zernikova fázového kontrastu.

Využívá interference mezi nerozptýleným světlem a rozptýleným na struktuře vzorku. Pro dosažení interference je potřebné, aby zpoždění bylo rovno  $1/2$  vlnové délky, čehož je možné docílit fázovou destičkou tvaru prstence v obrazové rovině objektivu, která způsobuje posun mezi rozptýleným a nerozptýleným světlem o  $1/4$  vlnové délky [\[5\]](#page-40-5) [\[7\]](#page-40-7) [\[10\]](#page-40-10).

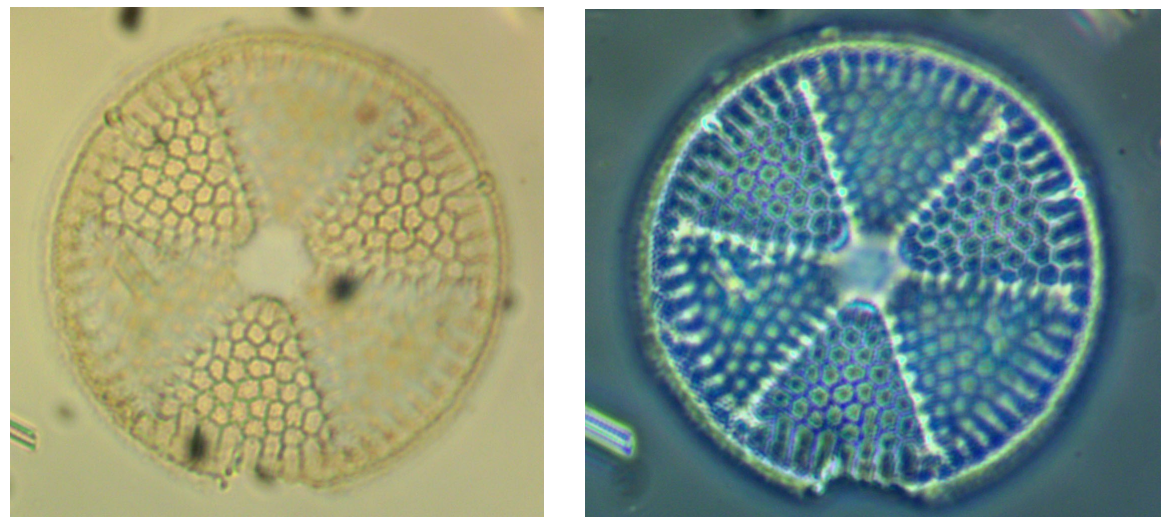

(a) Světlé pole (b) Zernikův fázový kontrast

Obrázek 1.6: Snímky Actinoptychus senarius ve světlém poli a s Zernikovým fázovým kontrastem [\[11\]](#page-40-11).

#### Spirální fázový kontrast

Poslední metodou je spirální fázový kontrast, který využívá filtraci ve fourierovské rovině vytvořenou 4-f systémem. Do ní je umístěna spirální fázová maska, která mění fázový posun azimutálně od  $-\pi$  do  $+\pi$ .

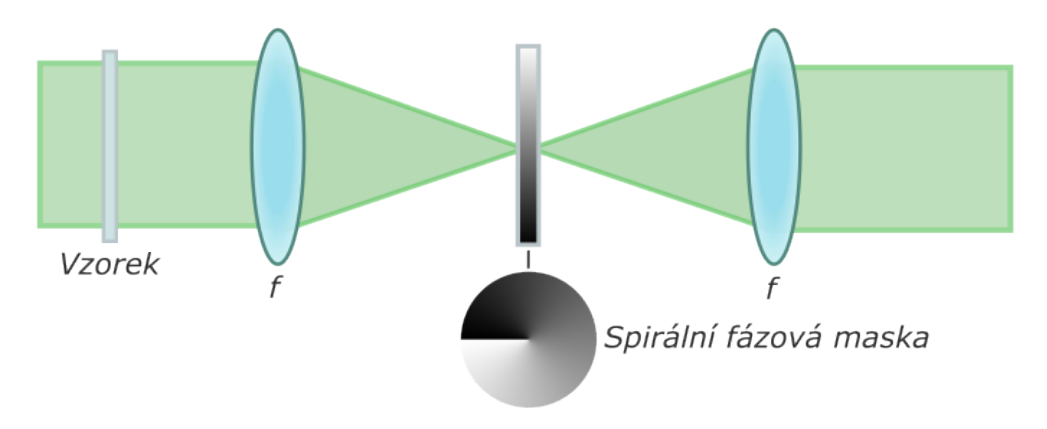

Obrázek 1.7: Nákres principu spirálního fázového kontrastu.

Výsledkem jsou izotropně zvýrazněné hrany vzorku v jeho obraze. Pokud se osa masky nenachází ve stejném bode jako optická osa systému, zvýraznění vzorků již není izotropní. Dochází ke stínovému efektu a to pozorovateli poskytuje jinou informaci o vzorku [\[12\]](#page-40-12) [\[13\]](#page-40-13).

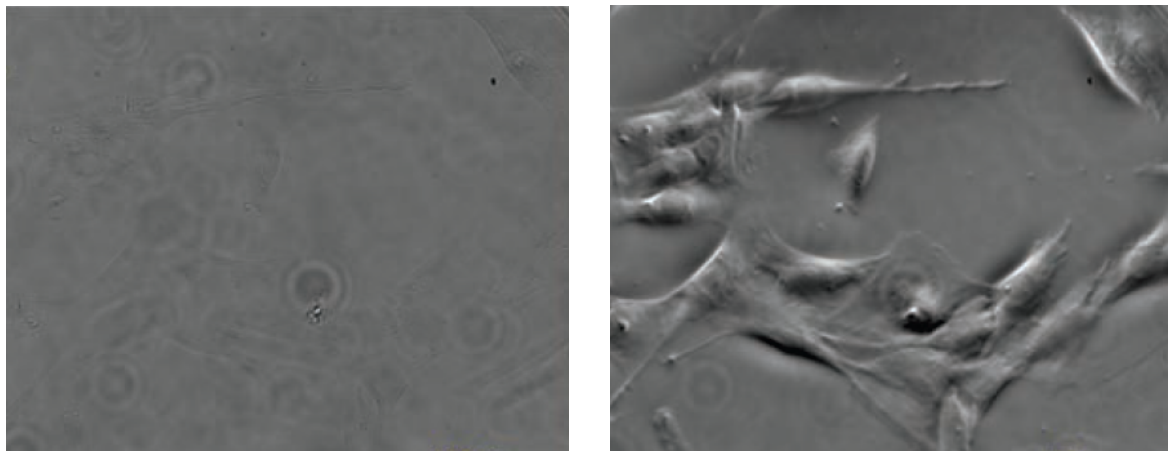

(a) Světlé pole (b) Spirální fázový kontrast

Obrázek 1.8: Buňka fibroblastomu se zvětšením 20x [\[9\]](#page-40-9).

### <span id="page-11-0"></span>1.2 Prostorový modulátor světla

Prostorový modulátor světla (PMS) je dynamické elektro-optické zařízení, které umožňuje řídit charakteristiky světelného paprsku v prostoru. Je jim možné ovlivňovat různé parametry světla, jako je intenzita, fáze nebo polarizace, v závislosti na zvoleném typu modulátoru. Skrze optické a elektrické vlastnosti kapalných krystalů je světlo modu-

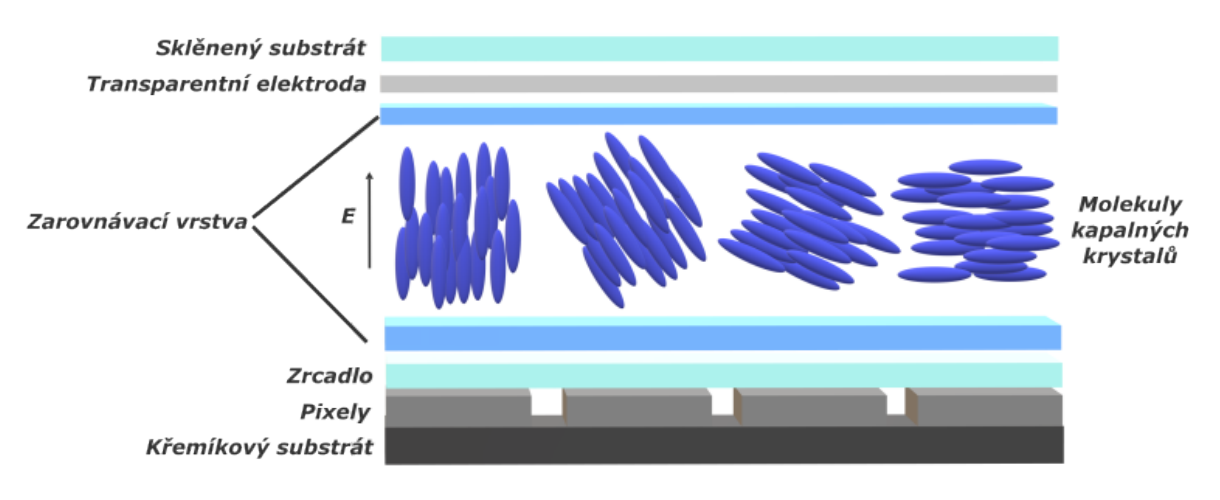

Obrázek 1.9: Schéma prostorového modulátoru světla [\[18\]](#page-41-0).

lováno požadovaným způsobem. Klíčovou součástí PMS je displej tvořený kapalnými krystaly. Jedná se o látku, která se nedá popsat explicitně jako kapalina ani jako pevné skupenství. Vyznačuje se vlastnostmi obou. Molekuly kapalných krystalů mají tvar doutníku a zachovávají si orientaci, čímž jsou krystaly typické. Nicméně jsou charakteristické také absencí uspořádání v prostoru, což je také vlastnost kapalin. Jedná se tak o typický příklad multidisciplinární vědy – spojení chemie a fyziky  $[14]$  [\[15\]](#page-41-1) [\[16\]](#page-41-2) [\[17\]](#page-41-3).

Kapalné krystaly dělíme na tři typy :

- 1. Nematické zachovává se paralelní orientace molekul s náhodně rozmístěnými centry skrze celý objem
- 2. Smektické paralelní orientace molekul je zachována, avšak centra jsou rozmístěna v paralelních vrstvách
- 3. Cholesterické zkroucená verze smektických krystalů, kde se vrstva po vrstvě stáčí podél osy kolmé k jednotlivým vrstvám

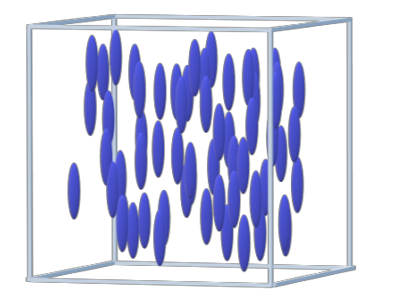

(a) Nematické kapalné krystaly

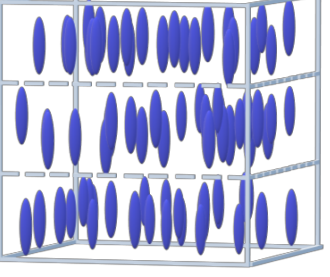

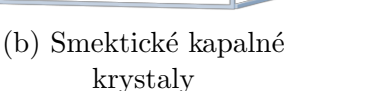

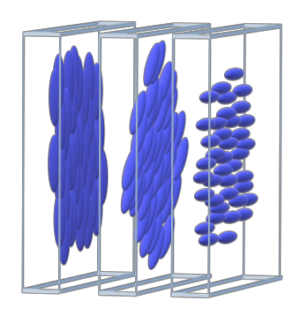

(c) Cholesterické kapalné krystaly

Obrázek 1.10: Typy kapalných krystalů.

V praxi nejvyužívanější typ krystalů jsou nematické kapalné krystaly. Je možné jim vynutit orientaci pomocí mechanického působení nebo přiloženého napětí. V závislosti na uspořádaní v pixelech je určen typ modulace. Pokud se jedná o aplikaci v displejích z kapalných krystalů určených na modulaci amplitudy, fáze nebo polarizace, jsou nejpoužívanější vertikální nebo paralelní kapalné krystaly [\[15\]](#page-41-1) [\[16\]](#page-41-2) [\[17\]](#page-41-3). V případě

<span id="page-12-0"></span>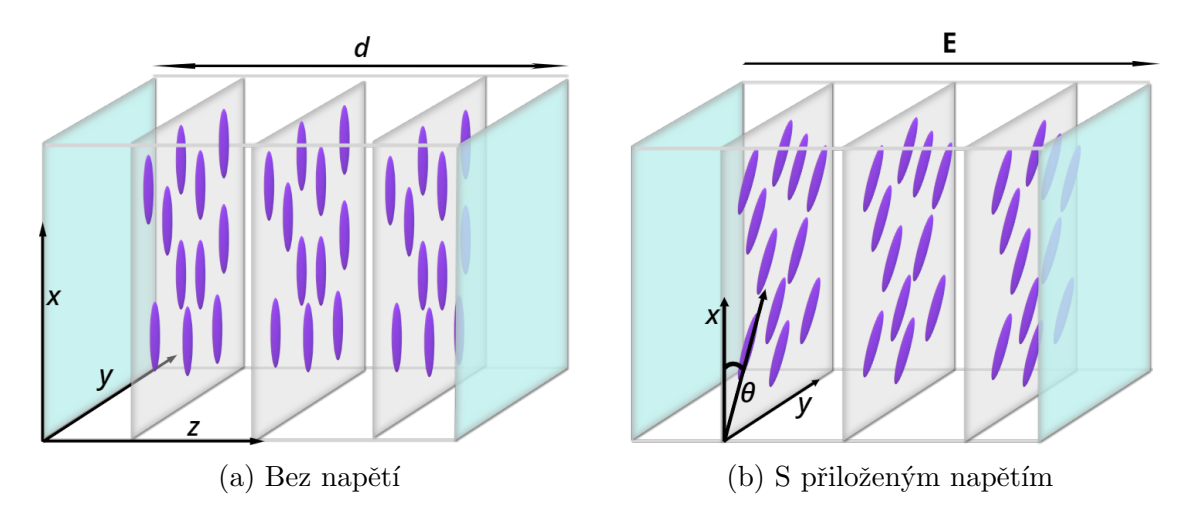

Obrázek 1.11: Vertikální kapalné krystaly [\[18\]](#page-41-0).

paralelních a vertikálních kapalných krystalů (Obr. [1.11\)](#page-12-0) je princip založen na umístění vrstvy kapalných krystalů mezi dvě skleněné desky, kterým je mechanicky vnucena orientace. Po přivedení napětí se molekuly začnou stáčet o úhel  $\theta$ , což má za následek snižování mimořádného indexu lomu podle vztahu

$$
\frac{1}{n_e^2(\theta)} = \frac{\cos(\theta)^2}{n_e^2} + \frac{\sin(\theta)^2}{n_o^2},\tag{1.2}
$$

kde  $n_o$  je řádný index lomu a  $n_e$  je mimořádný index lomu. Taková buňka se chová jako fázová destička s proměnnou fázovou retardací závislou od úhlu náklonu  $\theta$ . Fázové zpoždění  $\Delta\Phi$  je rovno

$$
\Delta \Phi = \frac{2\pi}{\lambda} [n_e(\theta) - n_o] d,\tag{1.3}
$$

kde  $\lambda$  je vlnová délka a d je tloušťka.

Optické a elektrické vlastnosti jednotlivých buněk jsou kontrolovány elektrickým polem (elektricky adresovan´e PMS) nebo optick´ym svazkem (opticky adresovan´e PMS) [\[14\]](#page-40-14) [\[16\]](#page-41-2) [\[19\]](#page-41-4).

Existuje několik komerčně dostupných PMS s různými parametry, které mají dopad na výslednou modulaci světla. Mezi nejvýznamnější patří:

#### 1. Velikost a vzdálenost pixelů

Jelikož je displej PMS periodická struktura, která se skládá z pixelů, mezi kterými jsou nepropustné oblasti, je nutno pohlížet na modulátor jako na difrakční mřížku. To má za následek rozklad světla do difrakčních řádů, který se řídí mřížkovou rovnicí

$$
\sin(\alpha_m) = \sin(\alpha_i) + m\frac{\lambda}{\Lambda},\tag{1.4}
$$

kde m je difrakční řád,  $\Lambda$  mřížková konstanta,  $\lambda$  je vlnová délka světla,  $\alpha_i$  úhel dopadajícího svazku a  $\alpha_m$  úhel odklonu m-tého difrakčního řádu. Velikost a vzdálenost pixelů se odrazí v mřížkové konstantě, přičemž  $\Lambda$  je rovno velikosti jednoho pixelu a vzdálenosti mezi dvěma sousedními pixely. Občas se udává re-ciproká hodnota mřížkové konstanty, která se nazývá hustota vrypů [\[20\]](#page-41-5) [\[21\]](#page-41-6) [\[22\]](#page-41-7).

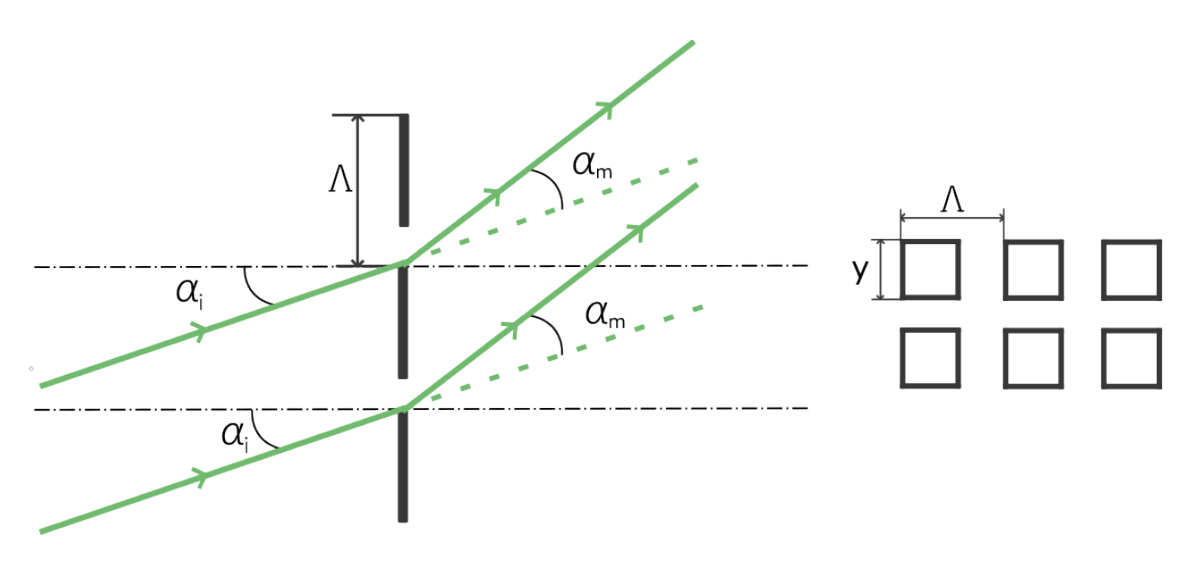

Obrázek 1.12: Znázornění mřížkové rovnice a pixelů modulátoru.

#### 2. Koeficient zaplnění

Tento parametr udává poměr propustných a nepropustných oblastí na aktivní ploše displeje. Má vliv na difrakční účinnost amplitudové binární mřížky tvořené strukturou displeje PMS. Hodnota se udává jako bezrozměrné číslo nebo v procentech. Hodnoty u komerčně dostupných produktů se pohybují přibližně od 80  $\%$ až po 98  $\%$  [\[20\]](#page-41-5) [\[23\]](#page-41-8) [\[24\]](#page-41-9).

#### 3. Difrakční účinnost

Difrakční účinnost je vázaná na výše zmiňovaný koeficient zaplnění. Je možné ji vyjádřit jako

$$
\eta_m = \frac{I_m}{I_d},\tag{1.5}
$$

kde  $I_m$  je intenzita v m-tém difrakčním řádu a  $I_d$  je intenzita vlny dopadající na mřížku. V závislosti na typu modulace se difrakční účinnost může lišit. Jestliže se jedná o amplitudovou modulaci, aktivní plocha PMS představuje amplitudovou binární mřížku. Její difrakční účinnost v m-tém řádu je rovna

$$
\eta_m = \left| p \frac{\sin(\pi mp)}{\pi mp} \right|^2 = p^2 \operatorname{sinc}^2(\pi mp), \tag{1.6}
$$

kde  $p$  je koeficient zaplnění a m je difrakční řád.

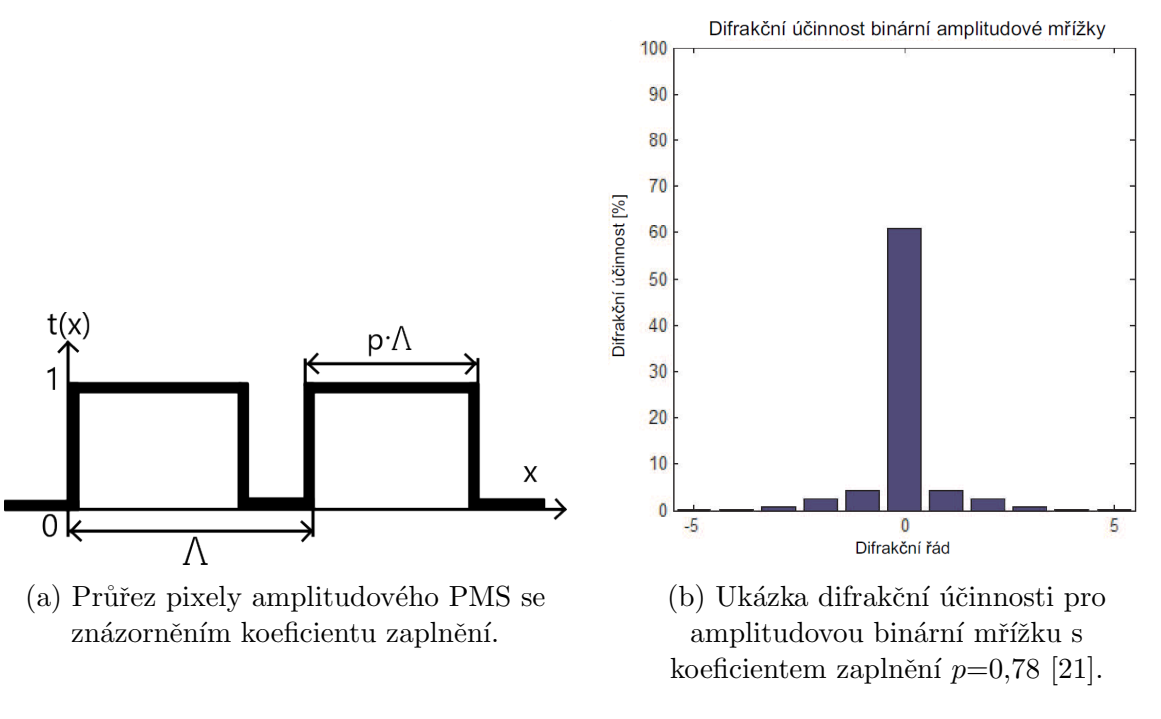

Obrázek 1.13

Pro dosažení kvalitní modulace se často na displej PMS promítá pracovní mřížka. Difrakční účinnost této binární fázové mřížky je obecně rovna

$$
\eta_m = \left| sinc(\pi m) + psinc(\pi mp) \left(e^{i\varphi_0} - 1\right)\right|^2,\tag{1.7}
$$

kde  $\varphi_0$  je fázový zdvih, který může nabývat hodnot od 0 do  $2\pi$  [\[21\]](#page-41-6) [\[22\]](#page-41-7). V praxi se běžně používá hodnot  $\varphi_0 = \pi$  a  $p = 0.5$ . Výraz je pak zredukován na tvar

$$
\eta_m = sinc^2(\pi m) + sinc^2\left(\frac{\pi m}{2}\right) - 2 sinc(\pi m) sinc\left(\frac{\pi m}{2}\right),\tag{1.8}
$$

a pro  $m=1$ 

$$
\eta_m = \frac{\sin^2 \frac{\pi}{2}}{\left(\frac{\pi}{2}\right)^2}.\tag{1.9}
$$

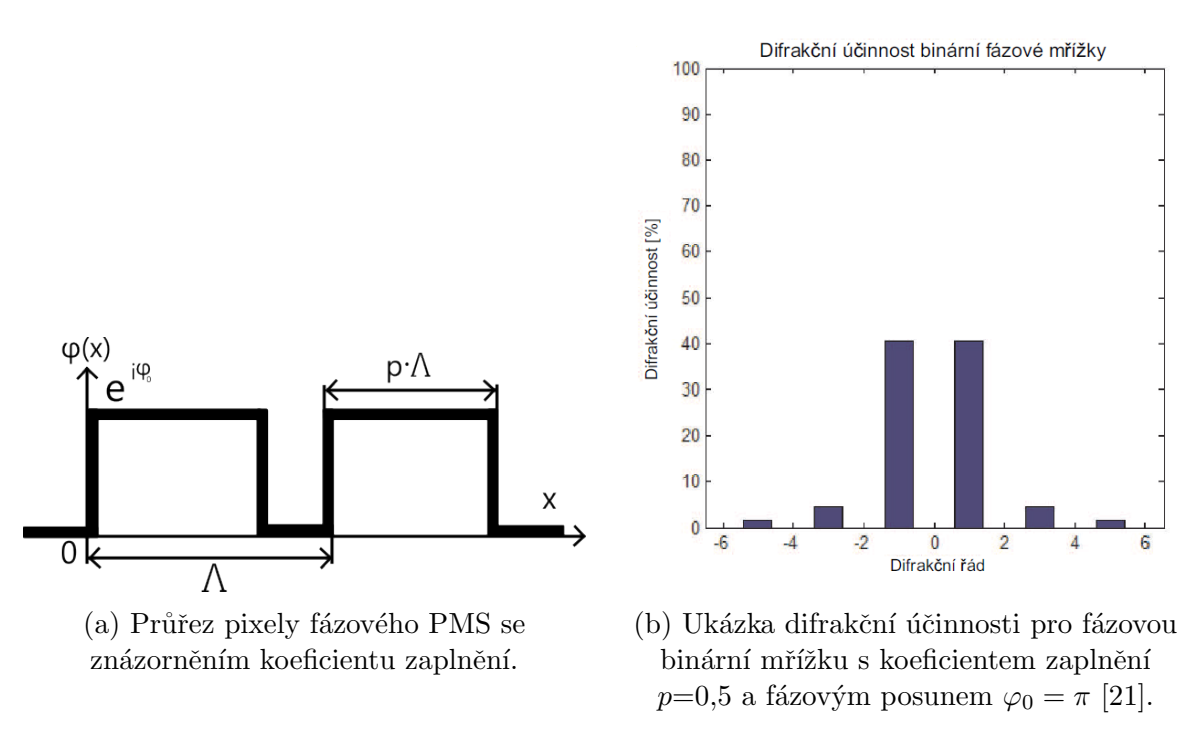

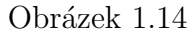

#### 4. Rovinnost aktivní plochy

Z důvodu nedokonalostí výroby může mít rovinnost aktivní plochy nedokonalý tvar a vnášet do systému aberace. Proto výrobce k softwaru PMS často dodává také masku, která kompenzuje výrobní vady. Tyto masky jsou jedinečné pro každý výrobek. Opotřebením a časem může aktivní plocha tvar měnit, proto je potřebné provádět opakovaná měření a kompenzační masku aktualizovat [\[20\]](#page-41-5).

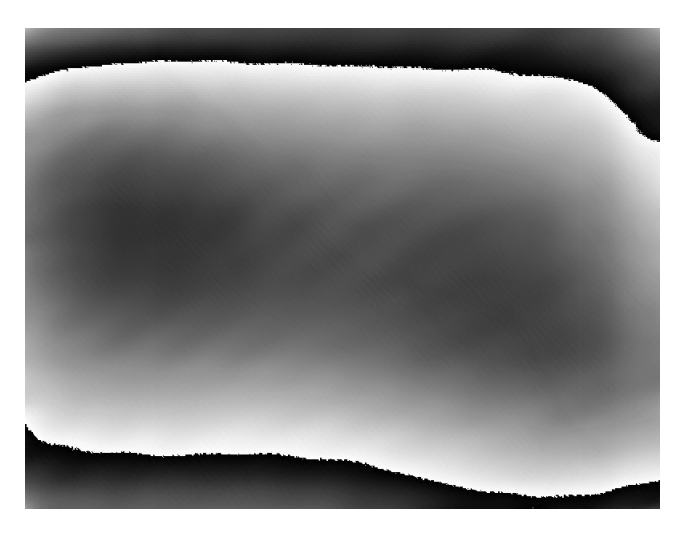

Obrázek 1.15: Příklad korekční fázové masky, která kompenzuje výrobní nedokonalosti.

#### 5. Kalibrační křivka

Jedná se o závislost fázové modulace na vstupním signálu. Většina PMS využívá 256 úrovní jasu, které konvertuje na požadovanou úroveň jasu. Výrobci udávají kalibrační křivky, které vykazují lineární závislost modulace fáze na vstupním signálu. Ovšem tato závislost je lineární pouze pro určité rozmezí úhlů dopadu (většinou  $10^{\circ}$ ). Pokud není tato podmínka dodržena, je potřeba interferometricky a polarizačně provést měření a křivku nahradit [\[19\]](#page-41-4) [\[25\]](#page-41-10).

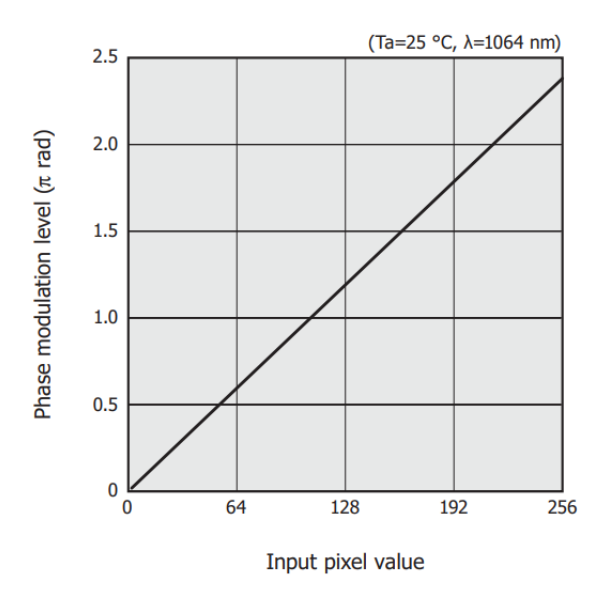

Obrázek 1.16: Příklad kalibrační křivky [\[19\]](#page-41-4).

Mimo výše zmíněné parametry jsou důležité při výběru PMS také parametry jako například vlnová délka, pro kterou je PMS použitelný, obnovovací frekvence, způsob propojení s počítačem a jiné.

Princip použití fázového modulátoru světla není náročný, neboť se po připojení k počítači chová v podstatě jako druhý monitor. Většinou výrobci dodají software pro PMS, případně je možné využít software jiný, avšak stále zůstává nutnost naprogramování vlastních masek.

## <span id="page-17-0"></span>Kapitola 2

## Teoretický model zobrazovacích metod

### <span id="page-17-1"></span>2.1 Prostorová filtrace spektra

V rámci široké škály aplikací lze PMS využít také na filtraci ve frekvenční doméně. Aby bylo možné provádět takovou filtraci, je nutné umístit modulátor do fourierovské roviny, kde jsou vzájemně odseparovány jednotlivé prostorové frekvence. K tomu lze využít například optický 4-f systém. Ten se skládá ze dvou čoček stejné ohniskové vzdálenosti  $f$  v konfiguraci teleskopu. První čočka provede Fourierovu transformaci předmětu vloženého do předmětové ohniskové roviny. V obrazové ohniskové rovině, která je zároveň fourierovská rovina, se zobrazí spektrum předmětu. To poskytuje přímý přístup k jednotlivým prostorovým frekvencím a umožňuje jejich efektivní modulaci. Druhá čočka pak zastupuje úlohu zpětné Fourierovy transformace a v její obrazové ohniskové rovině je pak zpětně složen obraz předmětu [\[15\]](#page-41-1) [\[17\]](#page-41-3).

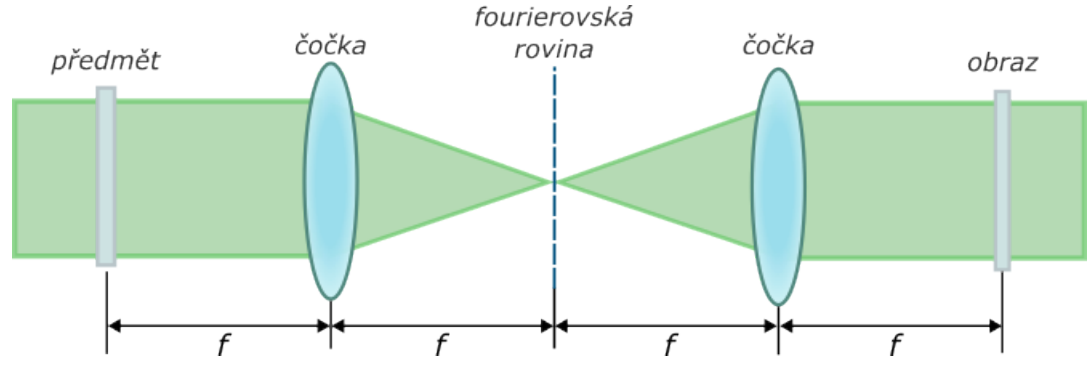

Obrázek 2.1: Schéma 4-f systému.

### <span id="page-17-2"></span>2.2 Teorie temného pole a Zernikova fázového kontrastu

V této sekci bude nastíněna teorie temného pole a Zernikova fázového kontrastu. Jak bylo zmíněno v předešlé části, k realizaci mikroskopických metod se využívá Fourierovy transformace a jejích důsledků ve formě odseparování prostorových frekvencí ve fourierovské rovině. Jedná-li se o tenký fázový vzorek, je možno se omezit pouze na první dva členy rozvoje exponenciální funkce popisující propustnost fázového předmětu  $(1.1)$ a tedy komplexní amplituda na vstupu bude mít tvar

$$
U = 1 + i\theta(x, y). \tag{2.1}
$$

Ve fourierovské rovině dojde k prostorové separaci nerozptýleného světla, které je reprezentováno členem 1. To umožňuje manipulaci s jednotlivými složkami. Nerozptýlené světlo je vynásobeno propustností masky, kterou lze vyjádřit jako

$$
A(x,y) = ae^{i\alpha},\tag{2.2}
$$

kde  $\alpha$  je úhel o který je modifikována fáze prošlého záření, a je amplitudová propustnost masky nabývývající hodnot  $\leq 1$ . Zpětnou Fourierovou transformací pak vznikne výraz pro komplexní amplitudu na výstupu

$$
U'(x',y') = ae^{i\alpha} + i\theta(x,y).
$$
\n(2.3)

Pak je rozložení intenzity v obrazové rovině dáno jako

$$
I(x',y') = |ae^{i\alpha} + i\theta(x,y)|^2,
$$
\n(2.4)

<span id="page-18-0"></span>
$$
I(x',y') = a^2 \pm 2a\sin\alpha + \theta(x,y)^2.
$$
\n
$$
(2.5)
$$

Z tohoto výrazu je možno vyvodit dva limitní případy. Pokud dosadíme propustnost masky  $a = 0$  výraz nabude

$$
I(x',y') = \theta(x,y)^2.
$$
\n
$$
(2.6)
$$

Tento výraz reprezentuje temné pole.

Jestliže propustnost masky položíme  $a = 1$  a úhel modifikace fáze  $\alpha = \pm \frac{\pi}{2}$  $\frac{\pi}{2}$ , výraz [2.5](#page-18-0) je zredukován na

<span id="page-18-1"></span>
$$
I(x',y') = 1 \pm 2\theta(x,y) + \theta(x,y)^2.
$$
 (2.7)

Tento výraz určuje, jak se mění intenzita světla v obrazu s rostoucí fázovou hloubkou předmětu  $\theta$ . Pokud se jedná o vzorek s malou fázovou hloubkou, je možné výraz [2.7](#page-18-1) aproximovat na lineární vztah

<span id="page-18-2"></span>
$$
I(x',y') = 1 \pm 2\theta(x,y).
$$
 (2.8)

To představuje lineární chování Zernikova fázového kontrastu v obou případech – ne-gativním a pozitivním. Na grafu [2.2](#page-19-0) jsou zobrazeny pozitivní a negativní Zernikův fázový kontrast výraz s využitím výrazu [2.7.](#page-18-1) Na ose x jsou zvoleny malé hodnoty  $\theta$ . Lze pozorovat, že se chování křivky blíží lineární závislosti, a je tedy možné využít  $v$ ýraz  $2.8$ .

<span id="page-19-0"></span>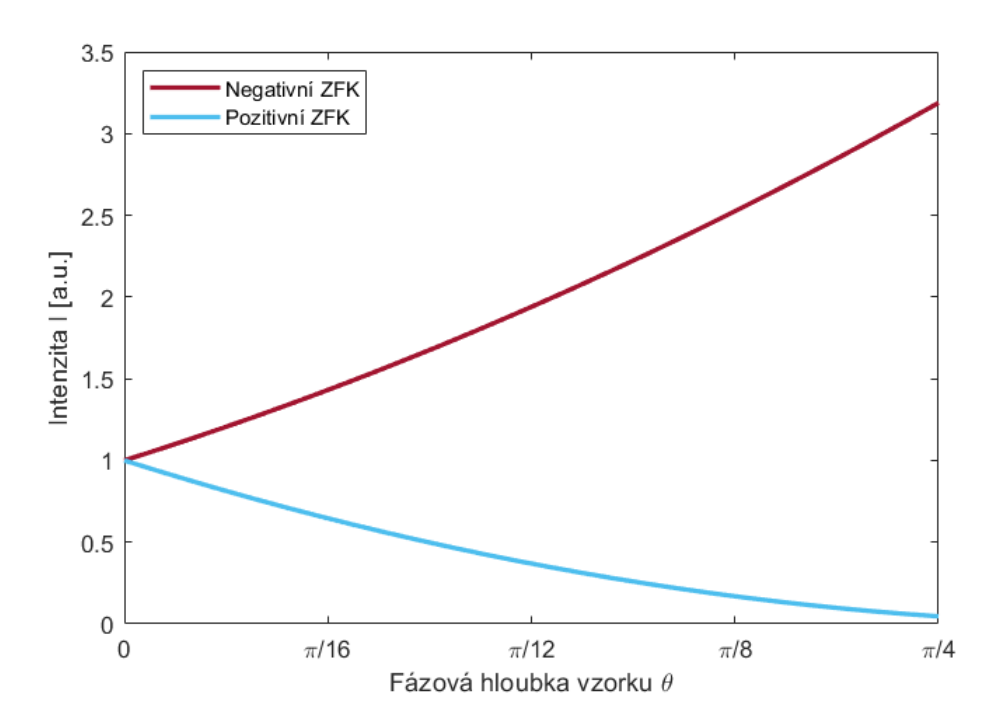

Obrázek 2.2: Křivka popisující vztah [2.7,](#page-18-1) kde jsou na ose x pouze malé hodnoty  $\theta$ .

Pokud se ale podíváme na graf [2.3,](#page-19-1) kde je na ose x větší rozsah  $\theta$ , závislost přejde v kvadratickou a je nutno využívat vztah [2.7.](#page-18-1)

<span id="page-19-1"></span>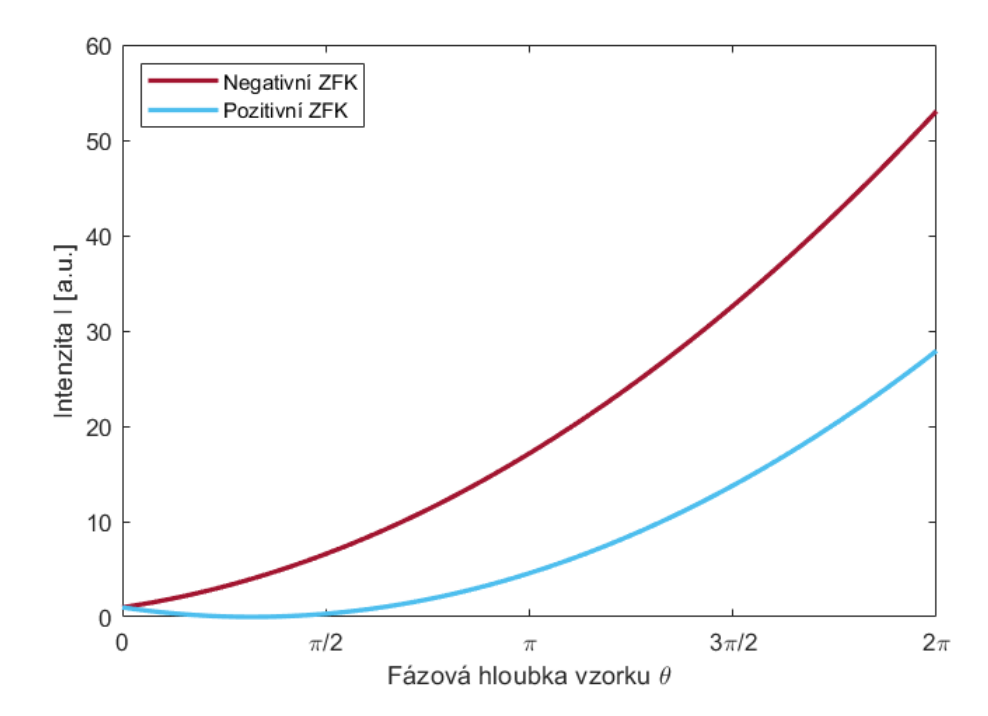

Obrázek 2.3: Křivka popisující vztah [2.7,](#page-18-1) kde jsou na ose x také vyšší hodnoty  $\theta$ .

Jak lze vidět z křivek [2.3,](#page-19-1) pozitivní a negativní Zernikův fázový kontrast nejsou ekvivalentní.

Jestliže se jedná o negativní Zernikův fázový kontrast a tedy  $\alpha = \frac{\pi}{2}$  $\frac{\pi}{2}$ , dá se intenzita v obraze vyjádřit jako

$$
I(x',y') = 1 + 2\theta(x,y) + \theta(x,y)^2.
$$
 (2.9)

Z toho vyplývá, že závislost intenzity v obraze bude vždy růst se vzrůstající fázovou hloubkou předmětu  $\theta$ .

Naopak použijeme-li  $\alpha = -\frac{\pi}{2}$  $\frac{\pi}{2}$ , což představuje pozitivní Zernikův fázový kontrast, závislost intenzity v obraze na fázové hloubce  $\theta$  již není vždy klesající

<span id="page-20-1"></span>
$$
I(x',y') = 1 - 2\theta(x,y) + \theta(x,y)^2.
$$
 (2.10)

Dokud je fázová hloubka předmětu relativně malá, závislost je klesající, ale pokud ve výrazu [2.10](#page-20-1) začne převládat kvadratický člen  $\theta(x,y)^2$ , závislost se změní na rostoucí a pozitivní kontrast se začne chovat stejně jako negativní kontrast avšak s menší účinností.

Z těchto poznatků vyplývá, že ačkoliv si jsou oba typy kontrastů pro určité fázové hloubky rovnocenné, pro vyšší hodnoty je vždy lepší využívat negativního Zernikova fázového kontrastu  $[10]$   $[26]$   $[27]$ .

### <span id="page-20-0"></span>2.3 Numerické simulace

Modelování 4-f systému se může zdát náročné, avšak použitím výpočetního softwaru schopného realizovat rychlou Fourierovu transformaci (FFT) se úkol mění na jednoduchou záležitost. Základní úvahou je, že čočky 4-f systému provádí rychlou Fourierovu transformaci. Na začátek je načítán fázový USAF test jako předmět (Obr.  $2.4a, 2.5a, 2.6a, 2.7a$  $2.4a, 2.5a, 2.6a, 2.7a$ , který reprezentuje matici komplexní amplitudy  $U_1$ . Průchod světla první čočkou pak můžeme psát jako

$$
\mathcal{F}\left\{U_{1}\right\},\tag{2.11}
$$

kde  $\mathcal F$  reprezentuje rychlou Fourierovu transformaci, pomocí které dostaneme ve výsledku spektrum předmětu. Masky, které představují jednotlivé metody  $(Obr. 2.4b, 2.5b, 2.6b, 2.7b)$  $(Obr. 2.4b, 2.5b, 2.6b, 2.7b)$  $(Obr. 2.4b, 2.5b, 2.6b, 2.7b)$  $(Obr. 2.4b, 2.5b, 2.6b, 2.7b)$  $(Obr. 2.4b, 2.5b, 2.6b, 2.7b)$  $(Obr. 2.4b, 2.5b, 2.6b, 2.7b)$  $(Obr. 2.4b, 2.5b, 2.6b, 2.7b)$ , násobíme se spektrem

$$
S \cdot \mathcal{F} \{U_1\},\tag{2.12}
$$

kde  $S$  je matice masky. Tato operace představuje umístění masky do fourierovské roviny 4-f systému. Dalším krokem je realizování zpětné rychlé Fourierovy transformace jako šíření další čočkou

$$
U_2 = \mathcal{F}^{-1} \left\{ S \cdot \mathcal{F} \left\{ U_1 \right\} \right\},\tag{2.13}
$$

kde  $U_2$  je komplexní amplituda obrazu. Pokud je žádoucí simulovat intenzitu, je potřeba výraz uvažovat jako druhou mocninu absolutní hodnoty

$$
I = |U_2|^2 = |\mathcal{F}^{-1} \{ S \cdot \mathcal{F} \{ U_1 \} \} |^2.
$$
 (2.14)

<span id="page-21-0"></span>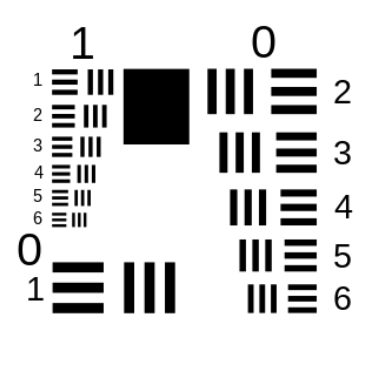

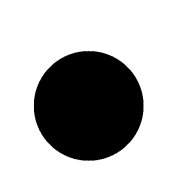

(a) Fázový předmět (b) Maska pro temné pole (c) Simulace obrazu

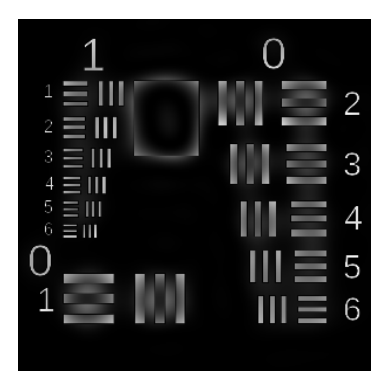

fázového USAF testu zobrazeného v temném poli

Obrázek 2.4: Simulace zobrazování pomocí temného pole.

<span id="page-21-1"></span>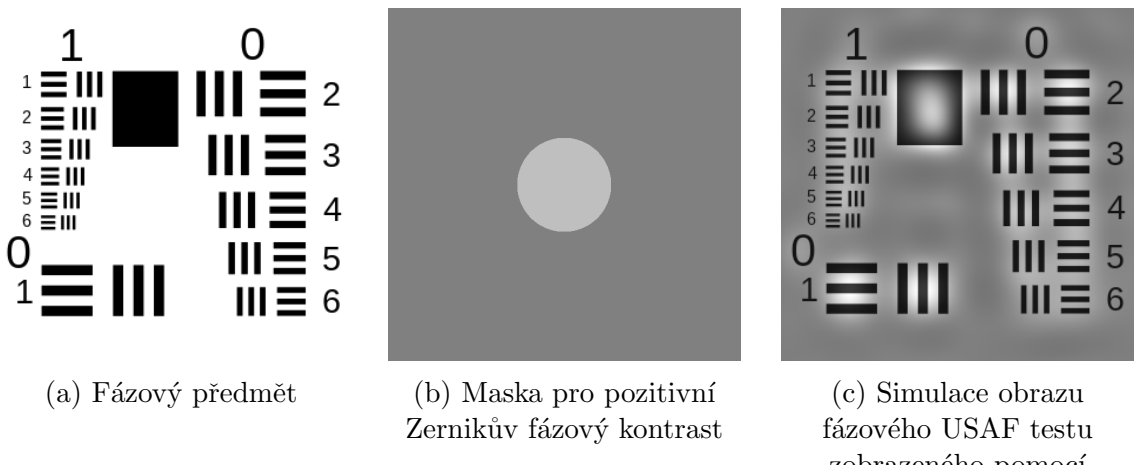

zobrazeného pomocí pozitivního Zernikova fázového kontrastu

Obrázek 2.5: Simulace zobrazování pomocí pozitivního Zernikova fázového kontrastu.

<span id="page-21-2"></span>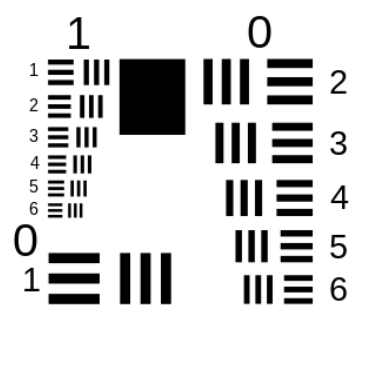

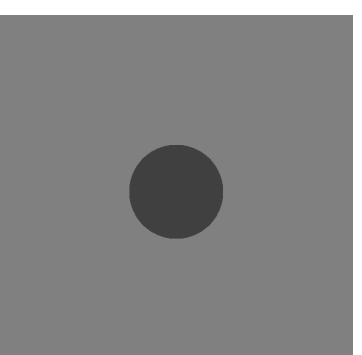

(a) Fázový předmět (b) Maska pro negativní Zernikův fázový kontrast

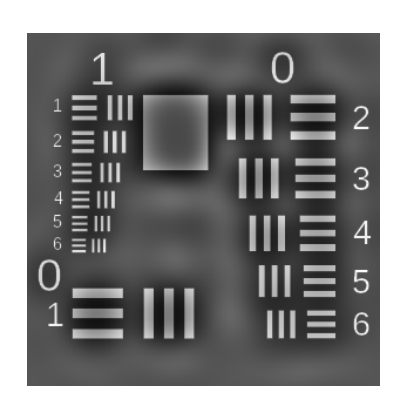

(c) Simulace obrazu fázového USAF testu zobrazeného pomocí negativního Zernikova fázového kontrastu

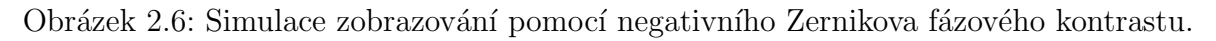

<span id="page-22-0"></span>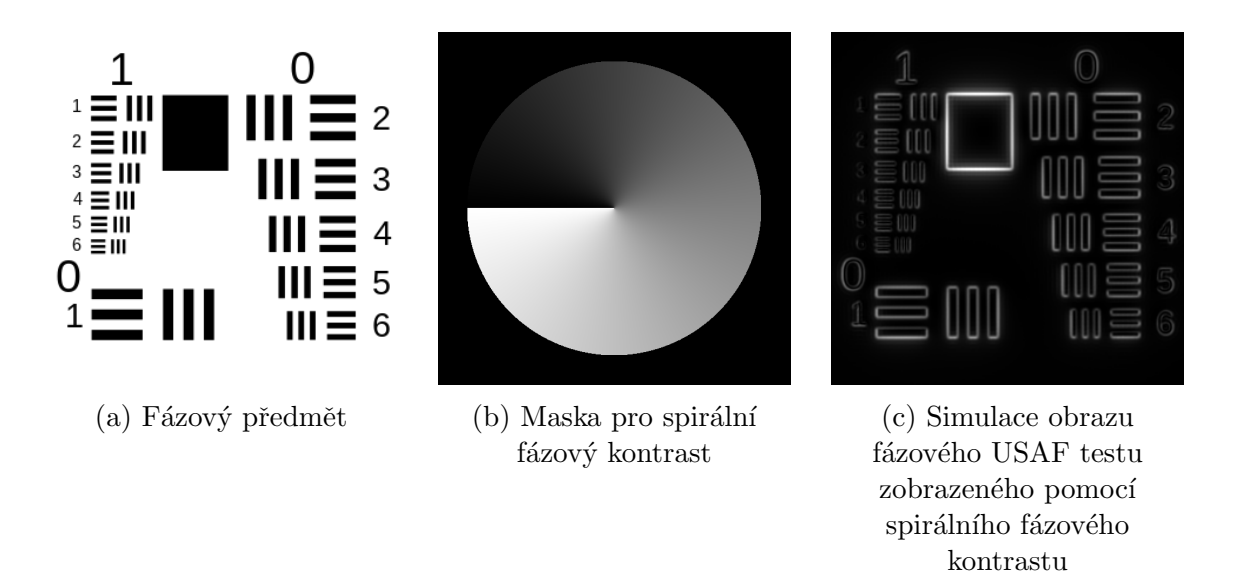

Obrázek 2.7: Simulace zobrazování pomocí spirálního fázového kontrastu.

## <span id="page-23-0"></span>Kapitola 3

## Experimentální část

### <span id="page-23-1"></span>3.1 Sestava

V experimentu byl použit LED zdroj M530L2-C1 od společnosti Thorlabs s centrální vlnovou délkou 530 nm, šířkou spektra 31 nm a výkonem 170 mW. Zdroj je zobrazen pomocí kolektoru s ohniskovou vzdálenosti  $f_{kol} = 100$  mm do předmětové ohniskové roviny kondenzoru s ohniskovou vzdáleností  $f_{kon} = 40$  mm, ve které se nachází clona ve tvaru mezikruží s cloněním centrální části o průměru 3 mm. Svazek je poté kondenzorem soustředěn do roviny vzorku. Zobrazovaní vzorku je realizováno mikroskopovým objektivem. V experimentu byly použity tři různé mikroskopové objektivy od společnosti Olympus. Objektiv UPlan FL N se zvětšením  $10x$  a numerickou aperturou 0,3, objektiv UPlan FL N se zvetšením 20x a numerickou aperturou 0,5 a objektiv UPlan FL N se zvětšením 40x a numerickou aperturou 0,8. Mikroskopovou část následně dotváří

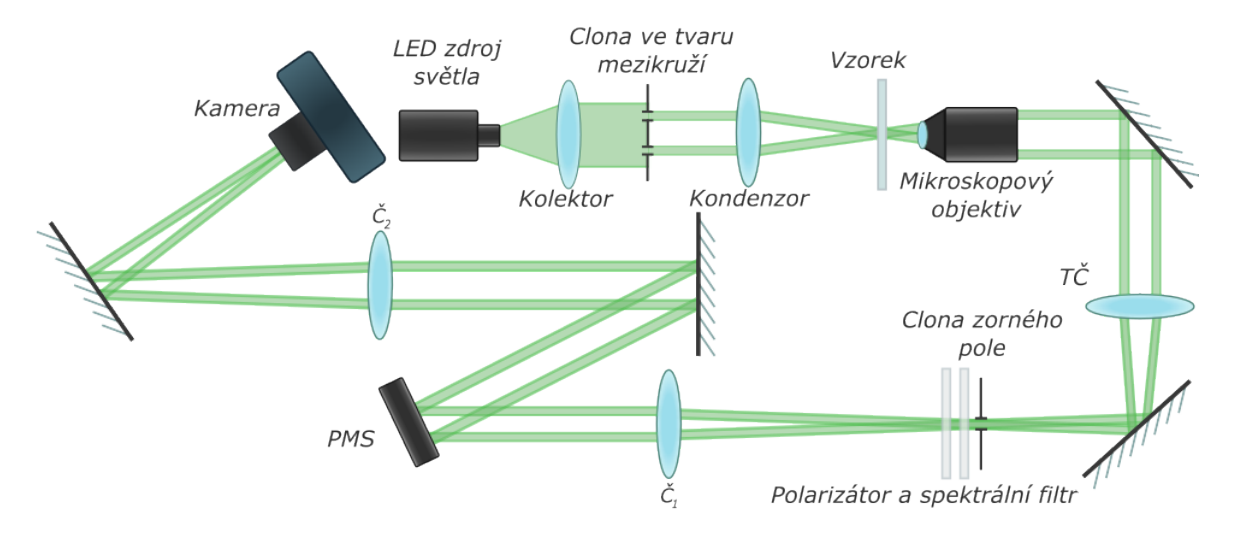

Obrázek 3.1: Schéma experimentu.

tubusová čočka s ohniskovou vzdáleností  $f_{\rm t\check{c}} = 180$  mm. V obrazové rovině mikroskopu se nachází clona zorného pole, kterou je možno kontrolovat velikost obrazu na kameře. Svazek je poté upraven polarizátorem na vhodnou lineární polarizaci pro dosažení maximální účinnosti PMS. Za polarizátorem se nachází také spektrální filtr o šířce pásma 1 nm, jež má za úkol zúžit spektrum zdroje natolik, aby nedocházelo k rozmazání obrazu prvního difrakčního řádu v důsledku difrakce.

Jelikož se fourierovská rovina nachází uvnitř mikroskopového objektivu, je nutné ji přezobrazit pomocí 4-f systému. Za polarizátorem se nachází čočka o ohniskové vzdálenosti  $f_1 = 300$  mm, v jejíž obrazové ohniskové rovině je vytvořeno prostorové spektrum předmětu. To je modifikováno odrazným PMS od společnosti Hamamatsu X10468-01 o velikosti pixelů 20 µm s rozlišením 800 x 600 pixelů a koeficientem zaplnění  $p = 98\%$ . Modulátor svazek odrazí na druhou čočku 4-f systému s ohniskovou vzdálenosti  $f_2 = 500$  mm. Velikosti ohniskových vzdáleností čoček 4-f systému byly zvoleny v souladu se vztahy

$$
\alpha > \frac{C}{f_1},\tag{3.1}
$$

$$
f_2 = \frac{C'}{C} \cdot f_1,\tag{3.2}
$$

kde C je průměr clony zorného pole a C' je menší rozměr kamery. V případě této sestavy se jedná o rozměr  $C' = 7,032$  mm. Tyto vztahy jsou odvozeny z mřížkové rovnice za podmínky aproximace malého úhlu dopadu na PMS. Účelem těchto vztahů je zamezení prolínání jednotlivých difrakčních řádů. Obraz je formován na kameře značky Basler  $acA1920-155$ um s rozlišením 1920 x 1200 pixelů [\[18\]](#page-41-0).

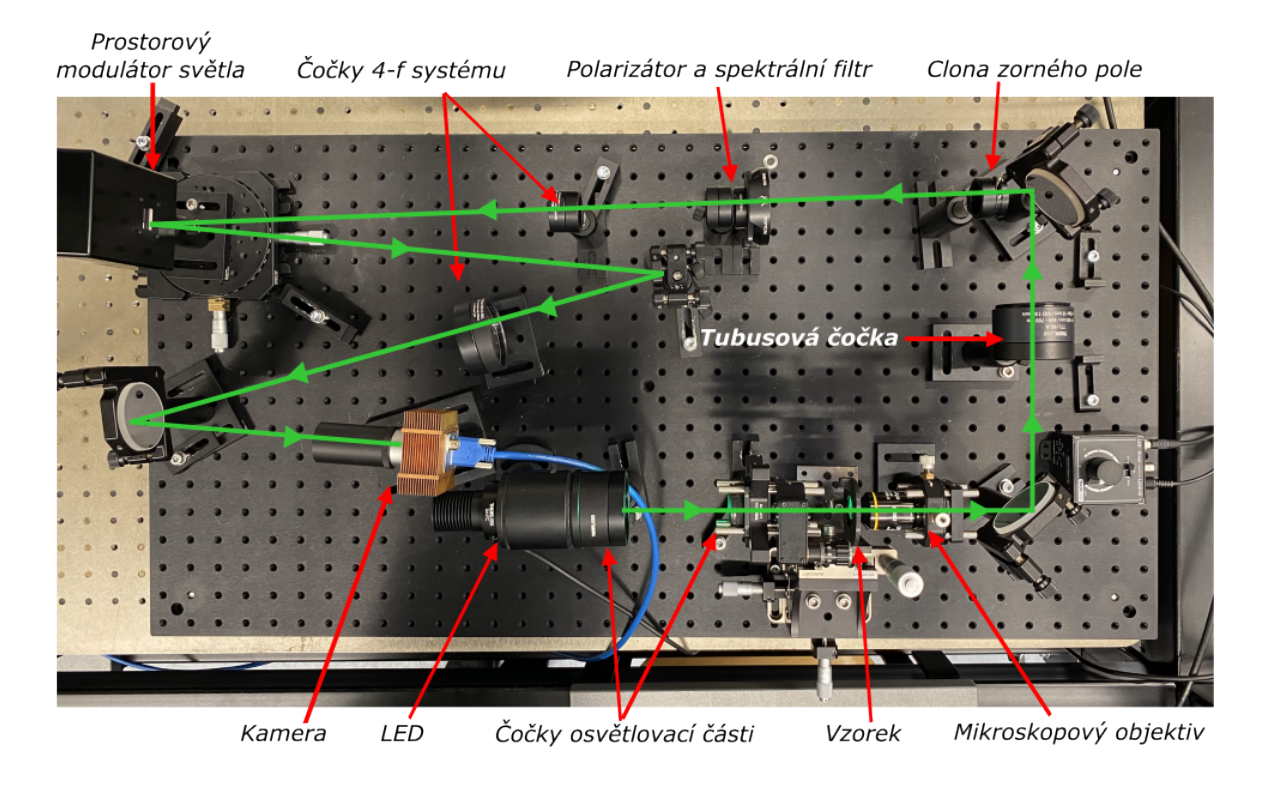

Obrázek 3.2: Snímek experimentu.

### <span id="page-24-0"></span>3.2 Masky pro PMS

Svazek osvětlující vzorek je ve tvaru prstence, což má za následek lepší rozlišovací schopnost za cenu snížení množství prošlé energie v systému. Rovněž je potřeba přizpůsobit masky promítané na modulátor, jelikož stopa, která dopadne na modulátor má prs-tencový tvar [\[18\]](#page-41-0). Pokud je na prostorovém modulátoru světla nastavena konstantní změna fáze, mikroskop funguje na principu světlého pole. Po promítnutí masky prstence s difrakční mřížkou se systém chová jako mikroskop využívající temné pole (Obr. [3.3a\)](#page-25-0). Difrakční mřížka odkloní nízké prostorové frekvence do prvního difrakčního řádu a v nultém zůstanou pouze vysoké frekvence reprezentující detaily předmětu. Jestliže je difrakční mřížka na prstencové masce nahrazena konstantním posuvem fáze o  $\pi/2$ , je v obrazové rovině dosaženo pozitivního Zernikova fázového kontrastu (Obr. [3.3c\)](#page-25-0), zatímco použití posuvu o  $3/2\pi$  vznikne negativní Zernikův fázový kontrast (Obr. [3.3b\)](#page-25-0). Tato metoda poskytuje jiný druh informace jako dříve použité temné pole jelikož Zernikův fázový kontrast vytváří kontrast mezi různými fázovými výškami předmětu. Jako poslední je maska spirálního fázového kontrastu (Obr. [3.3d\)](#page-25-0), která je tvořena azimutálně se měnícími hodnotami fázového posuvu od 0 do  $2\pi$ .

<span id="page-25-0"></span>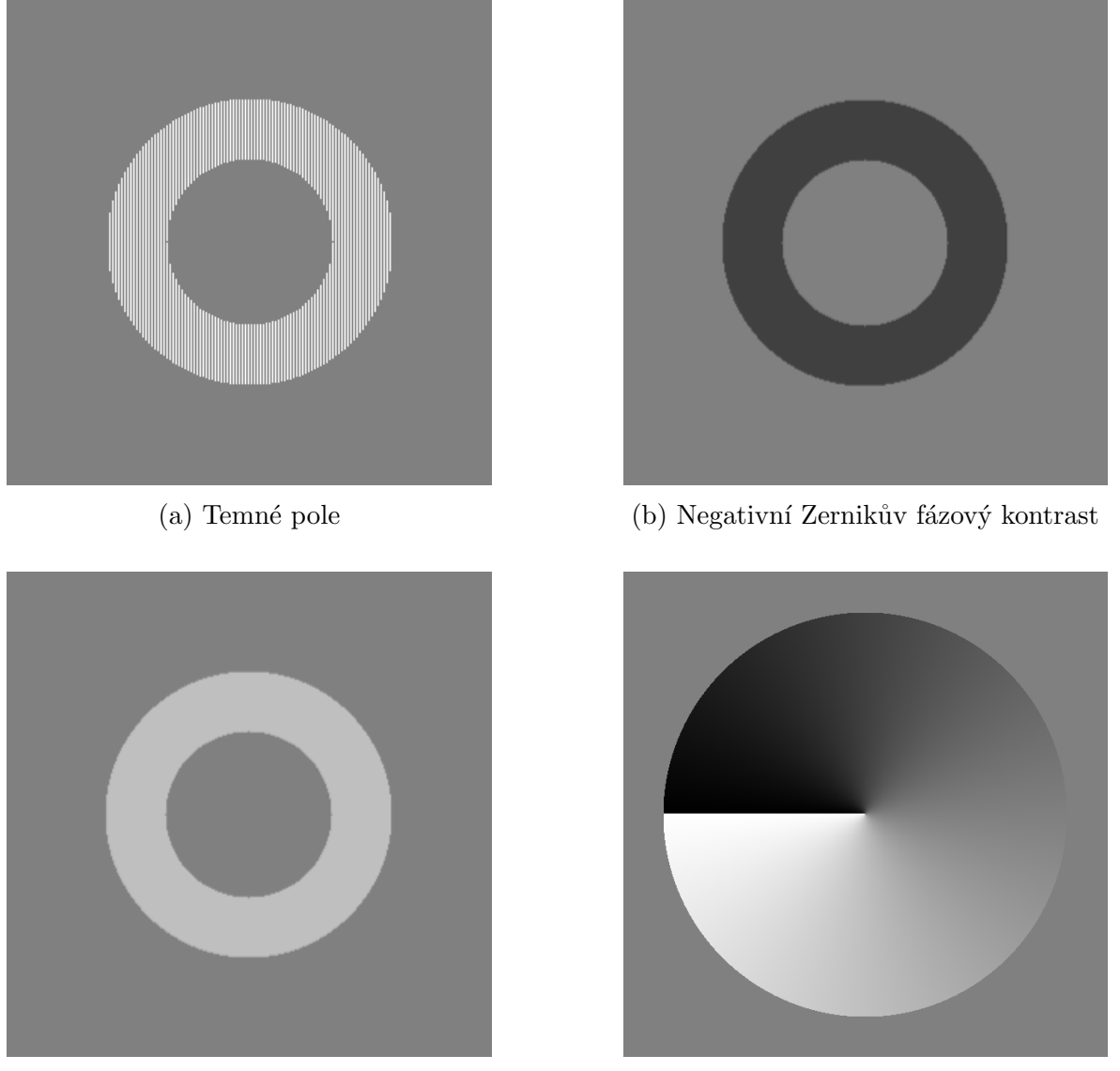

(c) Pozitivní Zernikův fázový kontrast (d) Spirální fázový kontrast

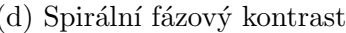

Obrázek 3.3: Masky promítané na modulátoru v případě, že má svazek tvar prstence.

Masky [3.3a,3.3d,3.3c,3.3b](#page-25-0) jsou pouze ilustrační, jelikož se přizpůsobují velikostně dle použitého mikroskopového objektivu a velikosti clony v osvětlovací části.

Reálné velikosti masek na displeji PMS je možné dopočítat ze zvětšení obrazu clony

$$
M_{\text{clona}} = \frac{f_{\text{MO}} \cdot f_1}{f_{\text{kon}} \cdot f_{\text{t\check{c}}}}.\tag{3.3}
$$

Jelikož se jedná o prstencovou clonu, jsou důležité dva parametry clony – průměr centrální části clony  $D_1 = 3$  mm a průměr větší clony  $D_2 = 4$  mm (viz obr. [3.4\)](#page-26-1). Pro

<span id="page-26-1"></span>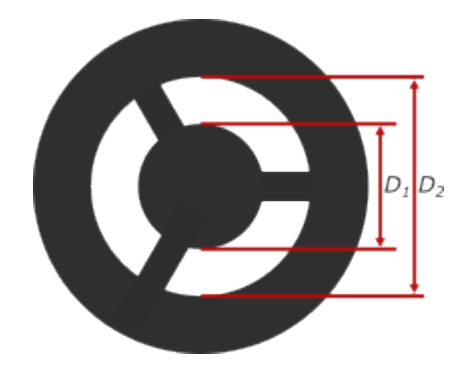

Obrázek 3.4: Nákres prstencové clony umístěné v předmětové ohniskové rovině kondenzoru.

jednoduchost se zatím omezíme pouze na výpočty pro parametr  $D_1$ . Velikost obrazu clony $D_1^\prime$ můžeme vyjádřit skrze zvetšení

$$
M_{\text{clona}} = \frac{D_1'}{D_1} \implies D_1' = \frac{f_{\text{MO}} \cdot f_1}{f_{\text{kon}} \cdot f_{\text{t\check{c}}}} \cdot D_1. \tag{3.4}
$$

Pro vytvoření masky je potřeba znát průměr v pixelech, který je dán jako poměr průměru obrazu clony a velikosti pixelu PMS  $D_{PMS} = 0.02$  mm

$$
n_{\text{pixel} \cdot \hat{\mathbf{m}}} = \frac{D_1'}{D_{\text{PMS}}} = \frac{f_{\text{MO}} \cdot f_1 \cdot D_1}{f_{\text{kon}} \cdot f_{\text{t}\hat{\mathbf{c}}} \cdot D_{\text{PMS}}}.
$$
(3.5)

Jelikož máme dva rozměry clony a v experimentu byly použity tři mikroskopové objektivy, dostaneme šest různých hodnot:

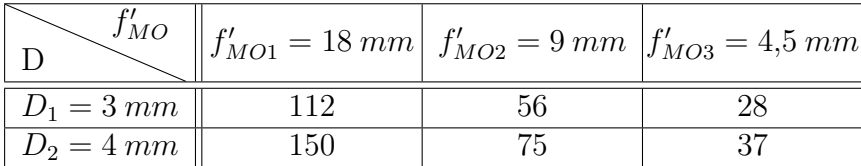

Hodnoty v tabulce udávají velikost masek v pixelech, zaokrouhlené na celá čísla.

Tyto masky je potřebné naprogramovat, exportovat, vložit do programu PMS a samostatně otevřít program kamery.

### <span id="page-26-0"></span>3.3 Grafické uživatelské rozhraní

Jednou z motivací této diplomové práce bylo vytvoření grafického uživatelského rozhraní (GUI – Graphical User Interface) pro mikroskop, který využívá PMS. Předchází se tak nutnosti využívat software dodaný společností a především potřebě vytvářet si vlastní masky pomocí výpočetního softwaru, jako je například MATLAB. Tato aplikace umožňuje přístup uživatelům, kteří nejsou zběhlí v programování v jazyku vhodného pro tyto účely. Další výhoda spočívá v rychlosti tvorby masek. Čas, který uživatel musel vynaložit na naprogramování masky, exportování a následné nahrání do softwaru PMS je zkrácen na pár sekund, kdy stačí navolit požadované parametry a výsledek je ihned dostupný formou okamžitého přenosu záznamu kamery.

<span id="page-27-1"></span>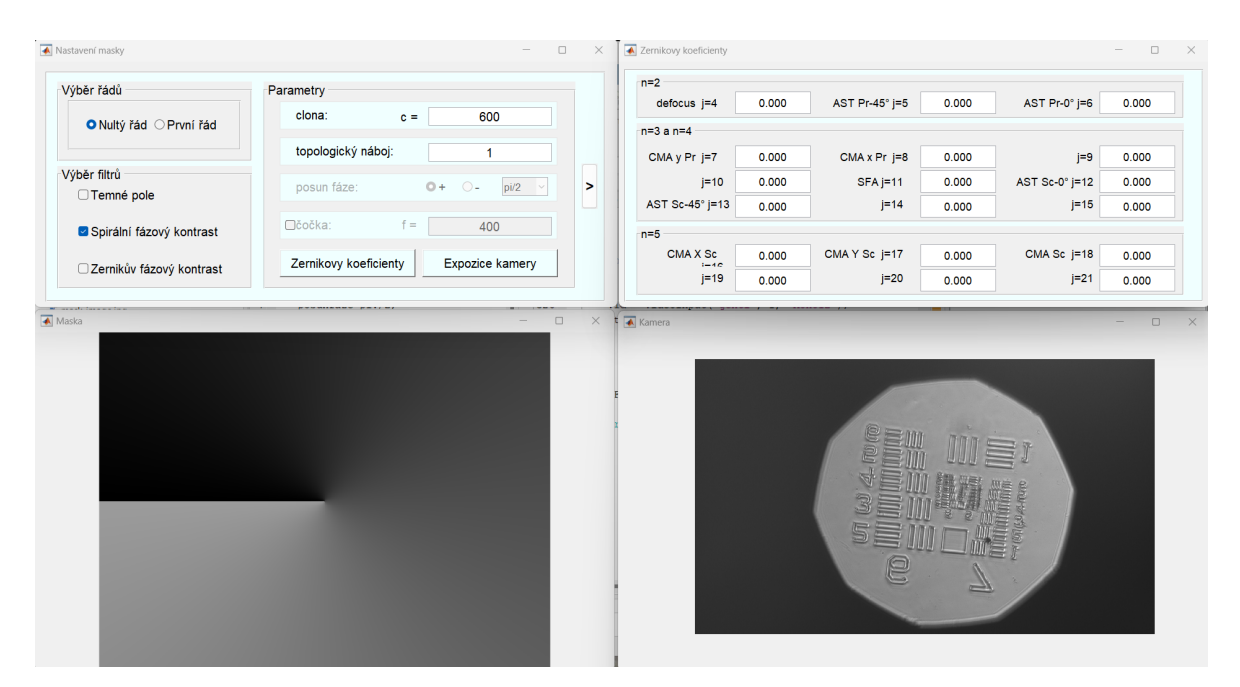

Obrázek 3.5: Snímek GUI.

K tvorbě GUI byly použity objekty systému Handle Graphics, které umožňují efektivní práci s grafickými objekty. Byli využity objekty "figure" a "uipanel" pro vytvoření "oken", ve kterých se nachází další grafické prvky pro ovládaní. Jednotlivé prvky mají přiřazenou hierarchii pomocí příkazu Parent pro ulehčení přiřazování pozicí a velikostí oken a jiných prvků. Byly zvoleny jednotky typu "normalized" a tedy normalizované jednotky. V případě, že je program otevřen na obrazovce, která má rozdílné rozlišení, dojde ke zmenšení nebo zvětšení oken poměrově. Zabraňuje se tak deformaci oken nebo přeplnění obrazovky. Na ovládaní jednotlivých parametrů byl použit grafický objekt uicontrol a použité byli jeho různé styly "Pushbutton", "Toggle", "Popup" aj.  $[28][29]$  $[28][29]$ .

<span id="page-27-0"></span>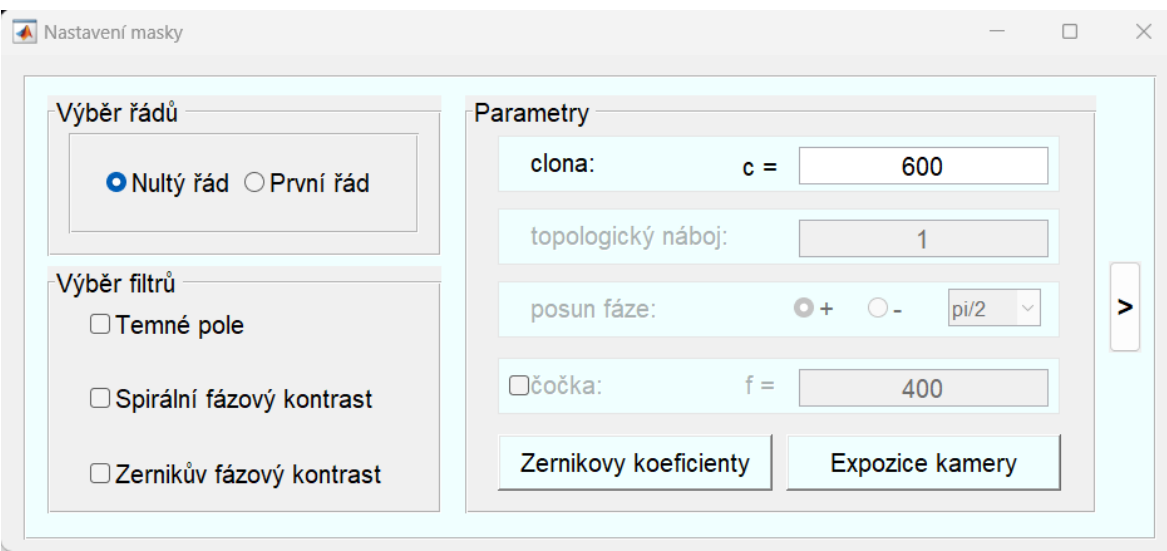

Obrázek 3.6: Snímek GUI - okno s nastavením masky.

Ovládaní rozhraní je jednoduché i pro nezkušené uživatele. V prvním okně s názvem "Nastavení masky" (Obr. [3.6\)](#page-27-0) a panelu "Výběr řádů" si nejprve uživatel vybere, zdali bude obraz pozorovat v nultém nebo prvním difrakčním řádu. Program podle toho do výsledné masky zakomponuje vzor difrakční mřížky. Následně je v panelu "Výběr filtrů"

možné nastavit, kterou z mikroskopových kontrastních metod chce uživatel pozorovat. Je možné zatrhnout více než jednu možnost.

<span id="page-28-0"></span>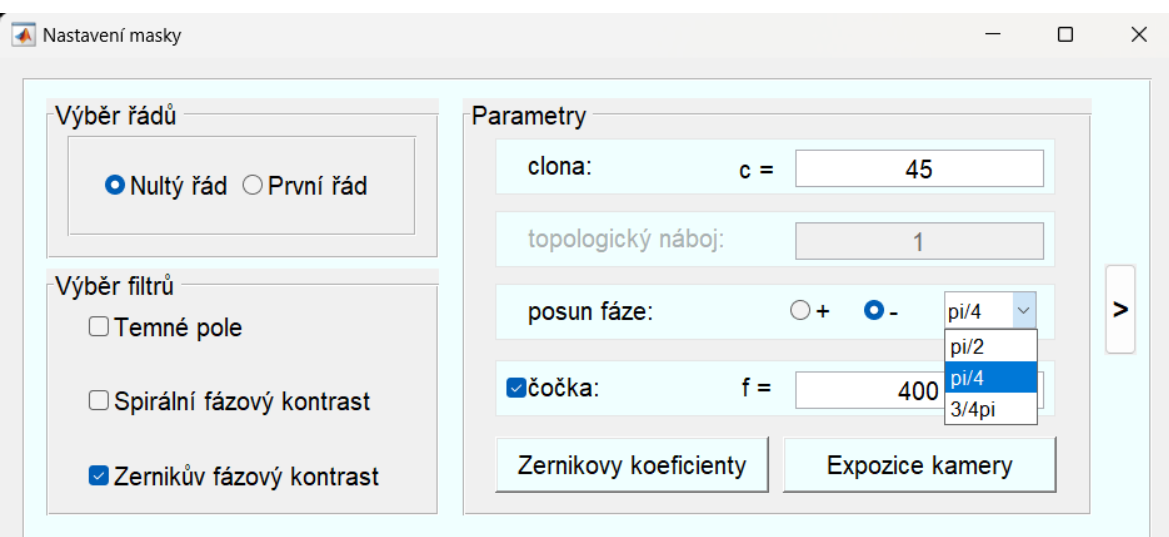

Obrázek 3.7: Snímek GUI - okno s nastavením masky.

Podle zvolených metod se v části "Parametry" zobrazí možnosti nastavení jednotlivých parametrů masky. Parametr "clona" je odemčený vždy a definuje průměr kruhové clony masky v pixelech. Pokud je zvolena hodnota více než 600 pixelů (menší rozměr displeje PMS), pak je vypsána chybová hláška s popisem. Pokud je zatrhnuta možnost "Spirální fázový kontrast", zpřístupní se panel s topologickým nábojem. Jestliže je zvolena možnost "Zernikův fázový kontrast" je možné zvolit pozitivní nebo negativní posun fáze centrální oblasti a také požadovaný fázový skok (Obr. [3.7\)](#page-28-0). Jako poslední z parametrů je možno zvolit, aby byla v masce zakomponována kvadratická fáze čočky a určit požadovanou ohniskovou vzdálenost.

<span id="page-28-1"></span>

| Zernikovy koeficienty     |       |                  |       |                | $\Box$<br>$\hspace{0.1mm}-\hspace{0.1mm}$ | $\times$ |
|---------------------------|-------|------------------|-------|----------------|-------------------------------------------|----------|
| ⊤n=2                      |       |                  |       |                |                                           |          |
| defocus $j=4$             | 0.000 | AST Pr-45° j=5   | 0.000 | AST Pr-0° j=6  | 0.000                                     |          |
| n=3 a n=4                 |       |                  |       |                |                                           |          |
| CMA y Pr j=7              | 0.000 | CMA $x$ Pr $j=8$ | 0.000 | j=9            | 0.000                                     |          |
| $i=10$                    | 0.000 | $SFA$ j=11       | 0.000 | AST Sc-0° j=12 | 0.000                                     |          |
| AST Sc-45° j=13           | 0.000 | $j=14$           | 0.000 | $j=15$         | 0.000                                     |          |
| ⊤n=5                      |       |                  |       |                |                                           |          |
| <b>CMAXSC</b><br>$1 - 4C$ | 0.000 | CMAYSc j=17      | 0.000 | CMA Sc j=18    | 0.000                                     |          |
| $j=19$                    | 0.000 | $j=20$           | 0.000 | $j=21$         | 0.000                                     |          |

Obrázek 3.8: Snímek GUI - okno s Zernikovými koeficienty.

Stisknutím tlačítka "Zernikovy koeficienty" se otevře okno (Obr. [3.8\)](#page-28-1) s koeficienty Zernikova polynomu, pomocí kterých je docíleno korekce aberací zanesených systémem. Tlačítkem "Expozice kamery"se otevře okno (Obr. [3.9\)](#page-29-0) s nastavitelnou hodnotou expozice v milisekundách.

<span id="page-29-0"></span>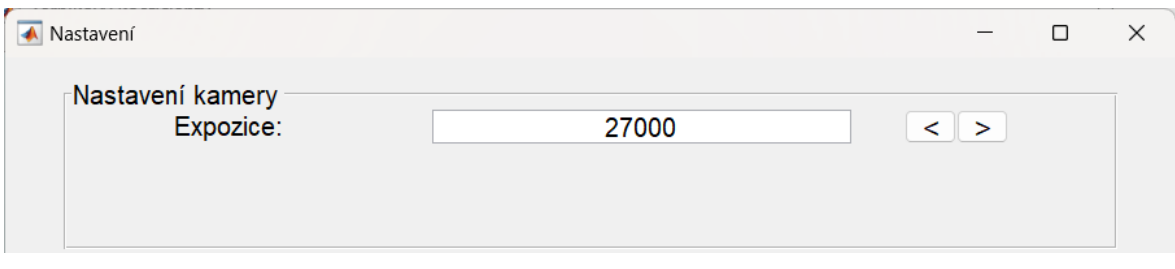

Obrázek 3.9: Snímek GUI - okno s expozičním časem kamery.

Stlačením tlačítka ">"se potvrdí zvolené parametry, maska se vytvoří a přenese na obrazovku PMS. Vedle nastavení parametrů je otevřeno také okno s náhledem na aktuální promítanou masku a živý přenos připojené kamery (Obr. [3.5\)](#page-27-1) v systému. To poskytuje okamžitou kontrolu výsledků.

## <span id="page-30-0"></span>Kapitola 4

## Výsledky

### <span id="page-30-1"></span>4.1 Fázový kalibrační test

<span id="page-30-2"></span>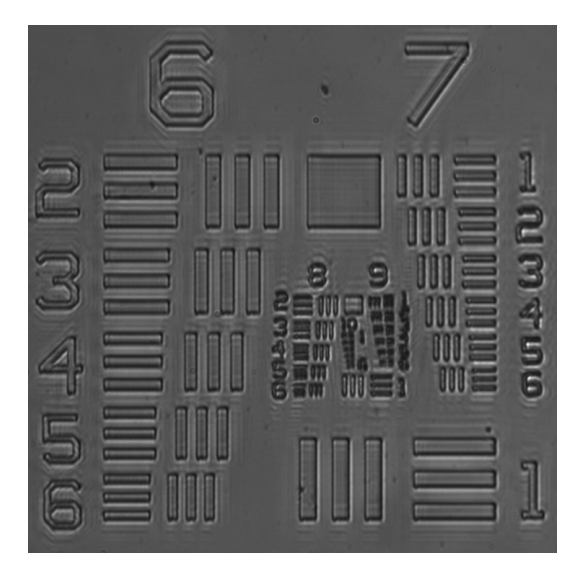

(a) Světlé pole (b) Temné pole

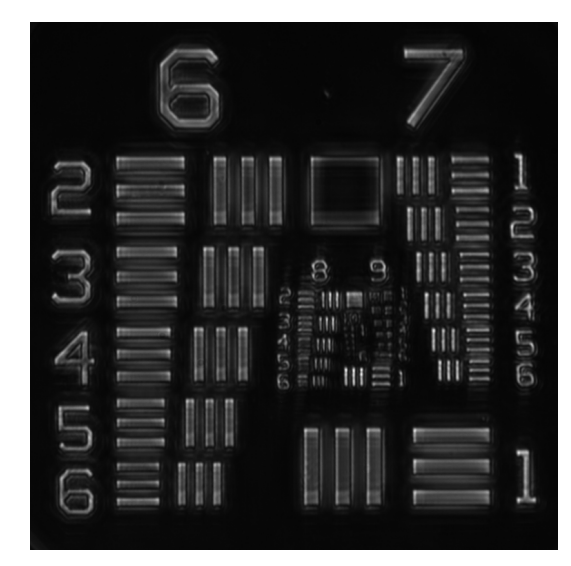

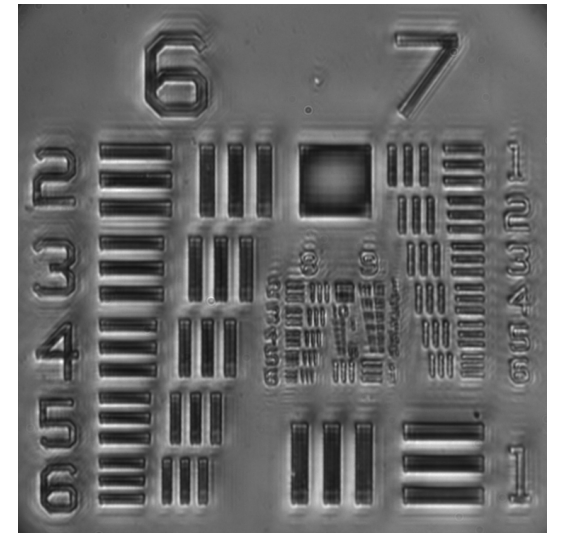

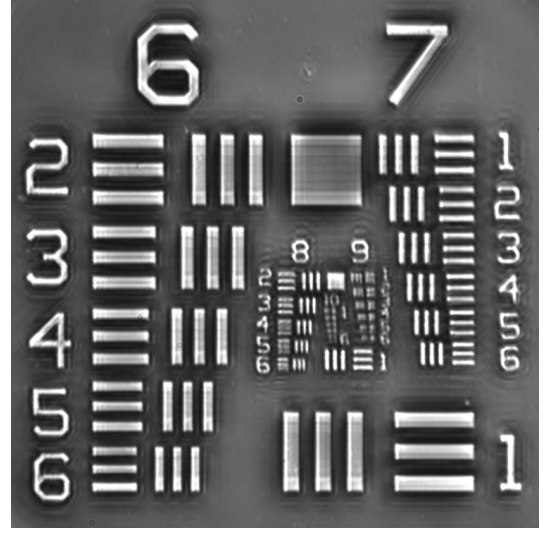

(c) Pozitivní Zernikův fázový kontrast  $($ d) Negativní Zernikův fázový kontrast

Obrázek 4.1: Snímky fázového USAF testu s fázovou hloubkou 350 nm a objektivem se zvětšením 10x.

Pro porovnávaní účinnosti jednotlivých metod byl použit fázový USAF test od společnosti Benchmark technologies. Ten disponuje strukturou s různými prostorovými frek-vencemi a fázovými hloubkami od 50 až po 350 nm[\[30\]](#page-41-15).

Na obrázku [4.1](#page-30-2) jsou čtyři různé snímky části fázového USAF testu s fázovou hloubkou 350 nm. Jelikož se jedná o poměrně velkou fázovou hloubku, je možné pozoro-vat jednotlivé detaily předmětu už v módu světlého pole. Na snímku [4.8a](#page-35-0) je vidět předmět relativně zřetelně nicméně kontrast je nízký. Po promítnutí masky na rea-lizaci temného pole (Obr[.3.3a\)](#page-25-0) jsou z obrazu odfiltrovány nízké prostorové frekvence, což se jeví jako světlé detaily na tmavém pozadí (Obr[.4.8b\)](#page-35-0). Kontrast výrazně stoupne, avšak rozlišovací schopnost se snížila, jak je vidět na 10. skupině. Promítnutím masky pro pozitivní Zernikův kontrast (Obr[.3.3c\)](#page-25-0) bylo dosaženo vyššího kontrastu u větších struktur, ale naopak u menších došlo k degradaci obrazu více než u světlého pole – důvodem je příliš velká fázová hloubka. Tento efekt byl popsán v kapitole [2.2](#page-17-2) a další snímky různých fázových hloubek jsou porovnány v sekci [4.1.1.](#page-31-1) V souladu se zmíněnou kapitolou [2.2](#page-17-2) se po promítnutí masky pro negativní Zernikův kontrast [3.3b](#page-25-0) kontrast výrazně zvýšil a na rozdíl od pozitivního kontrastu a výše zmiňovaných metod se zachovává i rozlišovací schopnost.

### <span id="page-31-0"></span>4.1.1 Vyhodnocení

#### <span id="page-31-1"></span>Porovnání pozitivního a negativního Zernikova fázového kontrastu

Jak vyplývá z diskuze [2.2,](#page-17-2) pozitivní a negativní Zernikův fázový kontrast nemá totožné vlastnosti se zvyšující se fázovou hloubkou předmětu. Na snímku [4.3](#page-32-0) je patrné, že

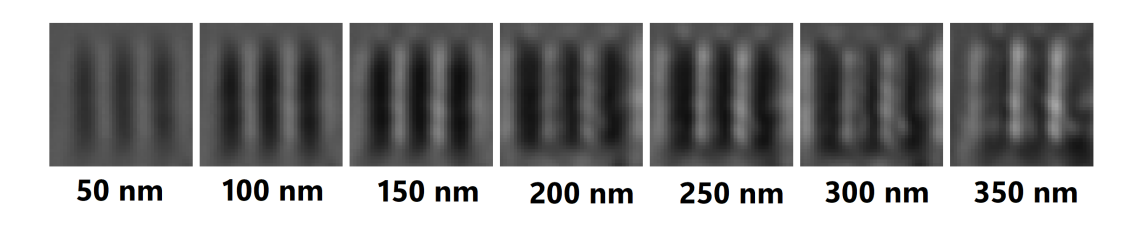

(a) Pozitivní Zernikův fázový kontrast

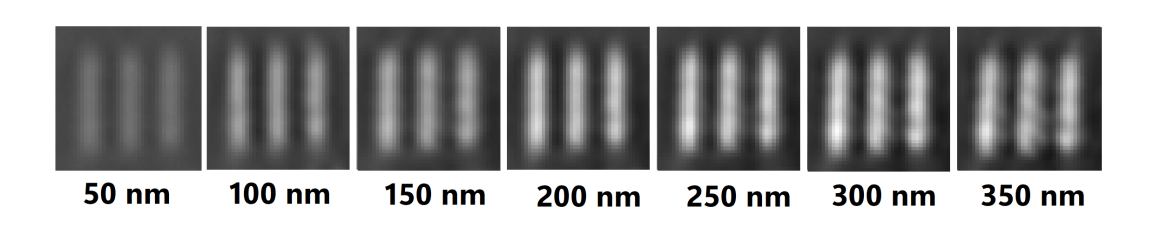

(b) Negativní Zernikův fázový kontrast

Obrázek 4.2: Experimentální snímky 9. skupiny a 1. elementu fázového USAF testu.

rozdíl mezi pozitivním a negativním Zernikovým fázovým kontrastem je při fázové výšce předmětu 50 nm minimální. V místech, kde negativní Zernikův kontrast nabývá maximální hodnoty, pozitivní zase naopak dosahuje minim. Ke kontrastu na snímku [4.4,](#page-32-1) kdy byl pozorován fázový předmět o hloubce 350 nm, tenhle rozdíl není viditelný. Pozitivní Zernikův kontrast nabývá maxima přibližně na stejných místech v důsledku falešného kontrastu. Lze říci, že pokud jsou pozorovány fázové vzorky s větší fázovou hloubkou, je přínosnější využívat negativní Zernikův fázový kontrast. Pokud se jedná o vzorky s nižší fázovou hloubkou, je rozdíl minimální. Proto je prospěšnější vždy využívat negativní Zernikův fázový kontrast a je zaručeno maximální efektivity.

<span id="page-32-0"></span>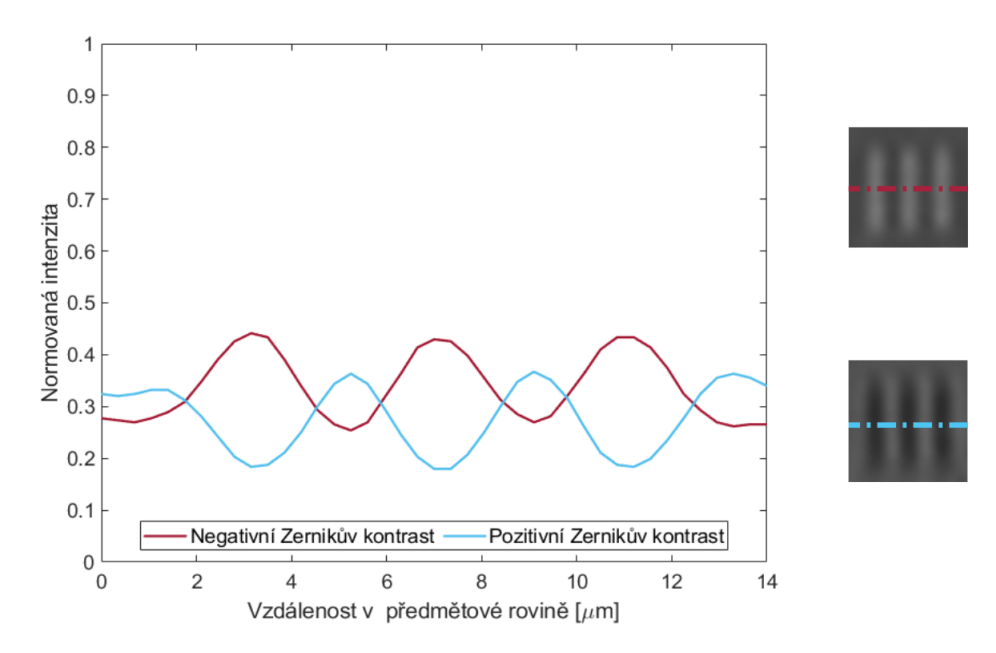

Obrázek 4.3: Porovnání pozitivního a negativního Zernikova fázového kontrastu pro předmět s fázovou hloubkou 50 nm.

<span id="page-32-1"></span>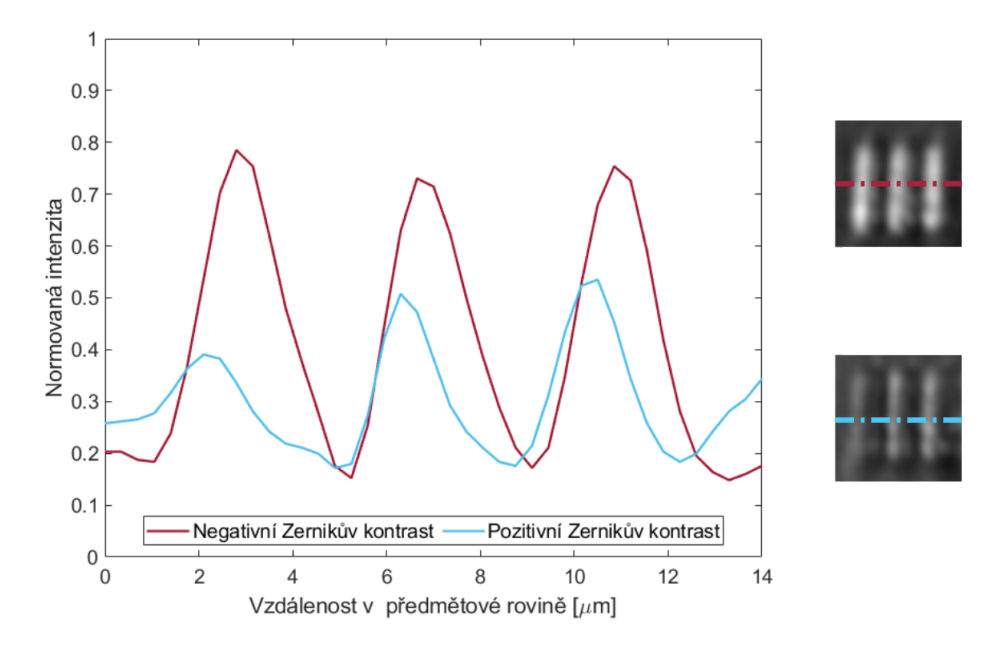

Obrázek 4.4: Porovnání pozitivního a negativního Zernikova fázového kontrastu pro předmět s fázovou hloubkou 350 nm.

#### Porovnání sestavy s osvětlením kolimovaným svazkem se sestavou s osvětlením přes prstencovou aperturu kondenzoru

Jedním z cílů této diplomové práce bylo zavedení prstencové clony do osvětlovací části. Bylo tak učiněno s motivací zlepšení rozlišovací schopnosti systému [\[18\]](#page-41-0).

<span id="page-33-0"></span>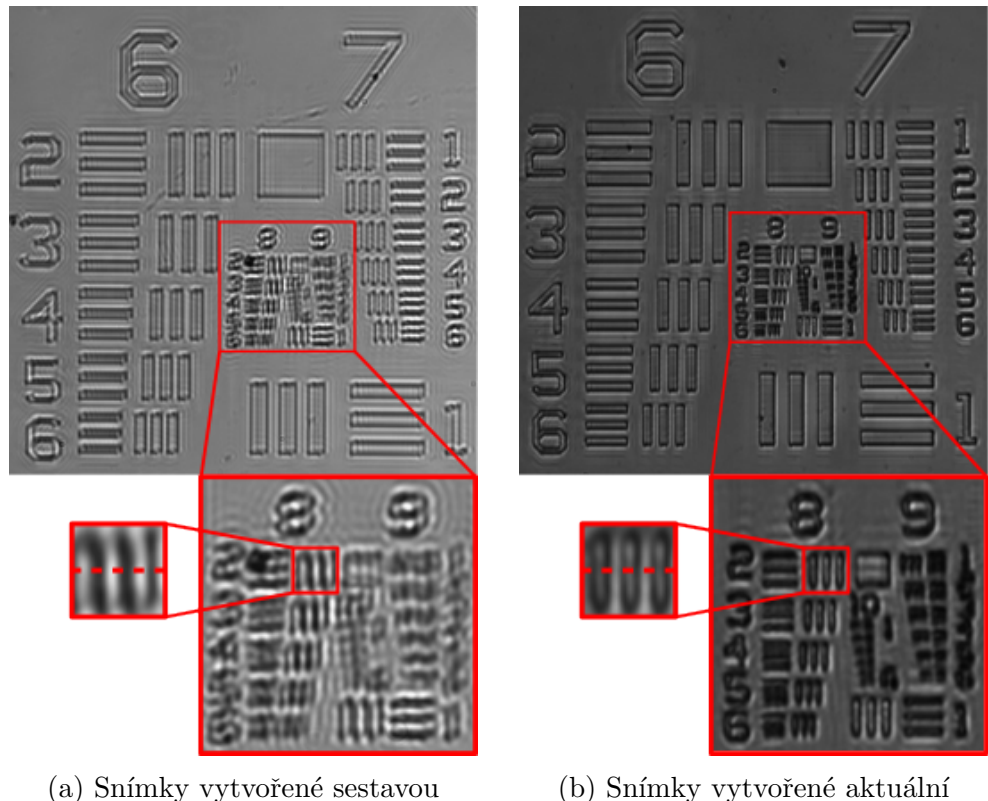

osvětlenou kolimovaným svazkem [\[18\]](#page-41-0)

(b) Snímky vytvořené aktuální sestavou obsahující prstencovou clonu v osvětlovací části

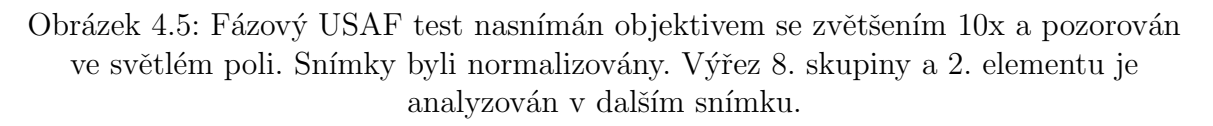

Již subjektivním pohledem ze snímků světlého pole (Obr. [4.5\)](#page-33-0) je zřejmé, že se rozlišovací schopnost zlepšila. Nejvíce markantní rozdíly jsou ve skupinách 8 a výše. Zatímco číslo 10. skupiny bylo sotva čitelné na snímku [4.5a,](#page-33-0) kdežto na snímku [4.5b](#page-33-0) je viditelné nejen číslo 10. skupiny ale také čísla jejích elementů. Mimo jiné byly korigovány některé vady nacházející se v předešlé sestavě způsobné nevhodnou justáží z důvodu nedostatku zkušeností.

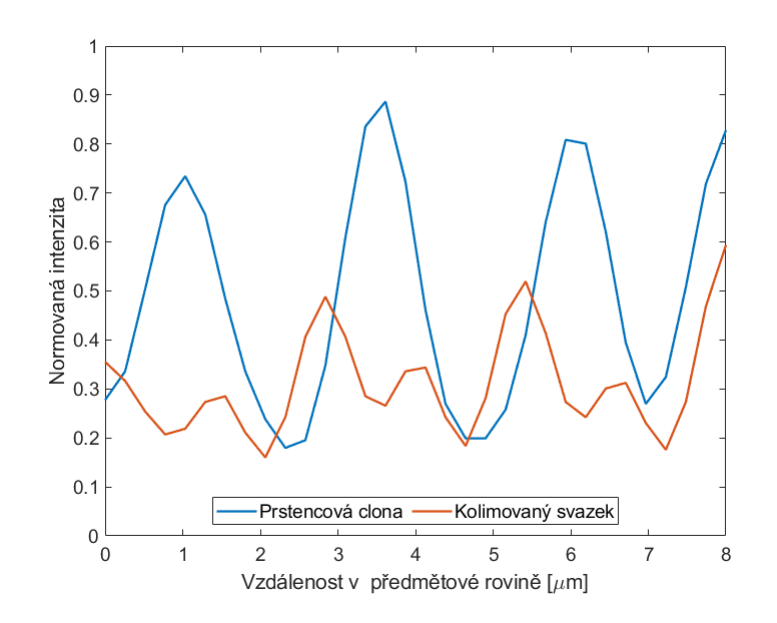

Obrázek 4.6: Porovnání sestavy s kolimovaným svazkem a sestavy s prstencovou clonou pro světlé pole. Vybraný 8. skupina a 2. element fázového USAF testu. Naznačení vybrané části na snímku [4.5.](#page-33-0)

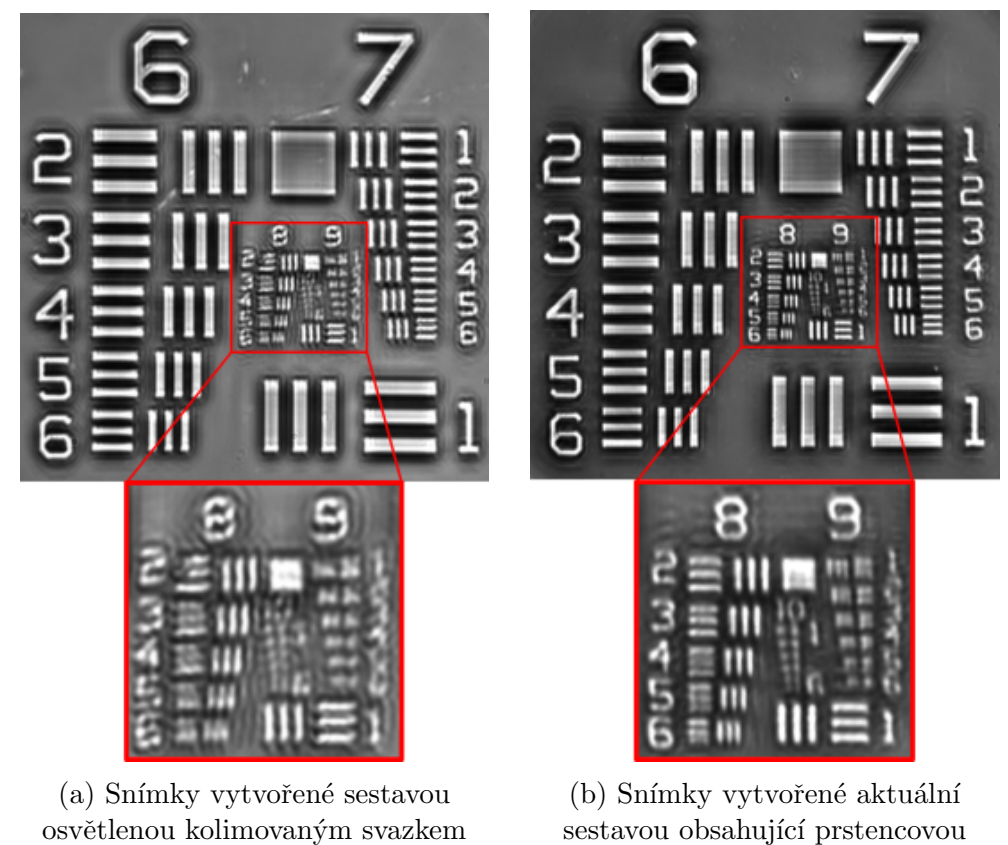

[\[18\]](#page-41-0)

sestavou obsahující prstencovou clonu v osvětlovací části

Obrázek 4.7: Fázový USAF test nasnímán objektivem se zvětšením 10x a pozorován negativním Zernikovým fázovým kontrastem.

Zobrazování pomocí spirálního fázového kontrastu s clonou ve tvaru mezikruží.

<span id="page-35-0"></span>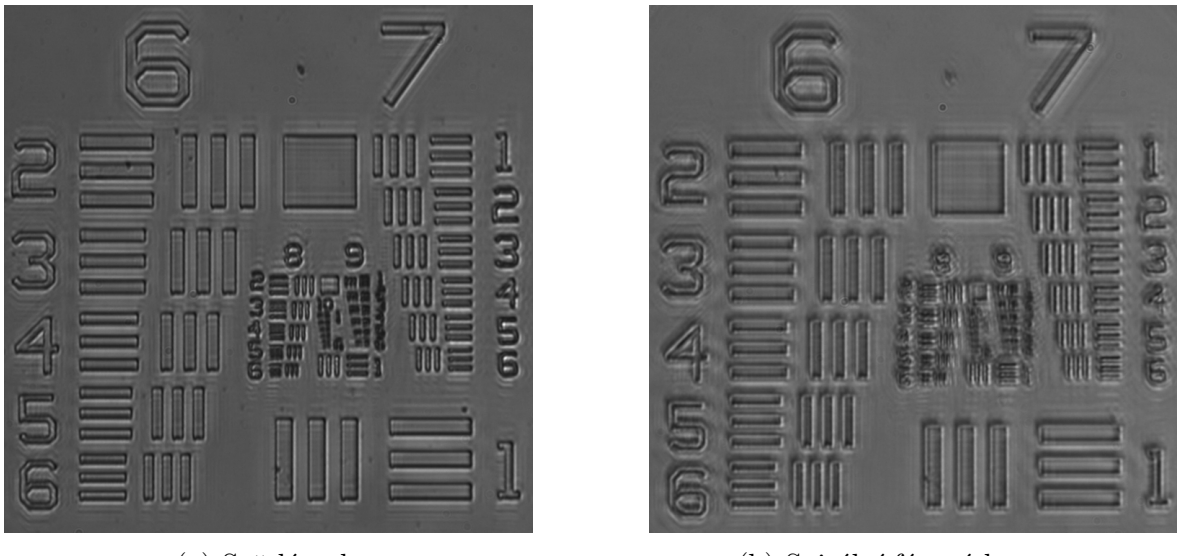

(a) Světlé pole (b) Spirální fázový kontrast

Obrázek 4.8: Snímky fázového USAF testu s fázovou hloubkou 350nm.

V případě spirálního fázového kontrastu není prstencová úprava masky na displeji PMS tak přímočará jako v případě temného pole a Zernikova fázového kontrastu. Přesto zobrazování spirálním fázovým kontrastem přineslo zajímavé ale především neočekávané výsledky. Po promítnutí klasické masky pro spirální kontrast se fázový vzorek zob-razil s izotropním zvýrazněním hran s plastickým efektem [\(4.9a\)](#page-35-1). Následně byla vyzkoušena i prstencová maska se spirální maskou vně  $(4.9b)$ . To nevyústilo v požadované výsledky. Příčina tohoto jevu je nad rámec této diplomové práce, přestože může být dále zkoumána.

<span id="page-35-1"></span>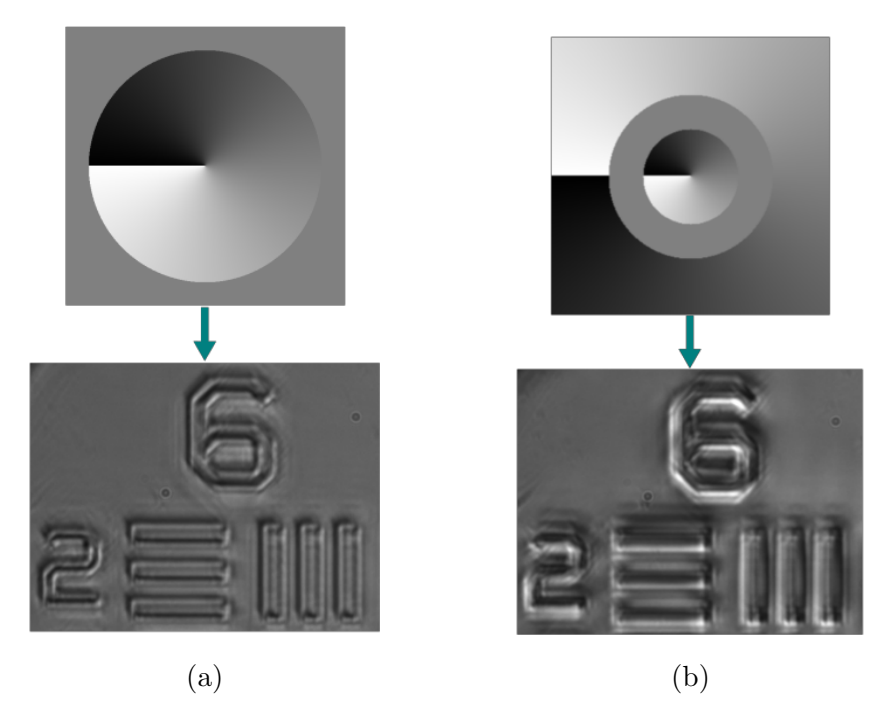

Obrázek 4.9: Porovnání různého typu masek na spirální fázový kontrast.

### <span id="page-36-0"></span>4.2 Pozorování různých typů fázových vzorků

### <span id="page-36-1"></span>4.2.1 Krysí tkáň

Jako biologický vzorek byla použita krysí tkáň. Jedná se o klasický fázový vzorek, kdy ve světlém poli (Obr. [4.10a\)](#page-36-2) je kontrast obrazu nízký a některé detaily nejsou vůbec rozeznatelné od pozadí. Po použití temného pole (Obr. [4.10b\)](#page-36-2) došlo ke zlepšení kontrastu avšak klesla rozlišovací schopnost. Obraz by mohl být vylepšen zvýšením expozičního času. Zavedením pozitivního a negativního Zernikova fázového kontrastu  $(Obr. 4.10c, 4.10d)$  se kontrast obrazu zvýšil ještě víc a jsou viditelné také jemné struktury, které se ve světlém a temném poli nezobrazily.

<span id="page-36-2"></span>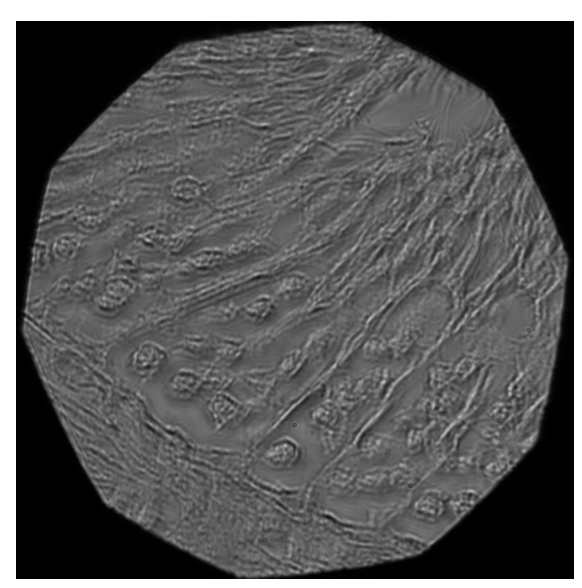

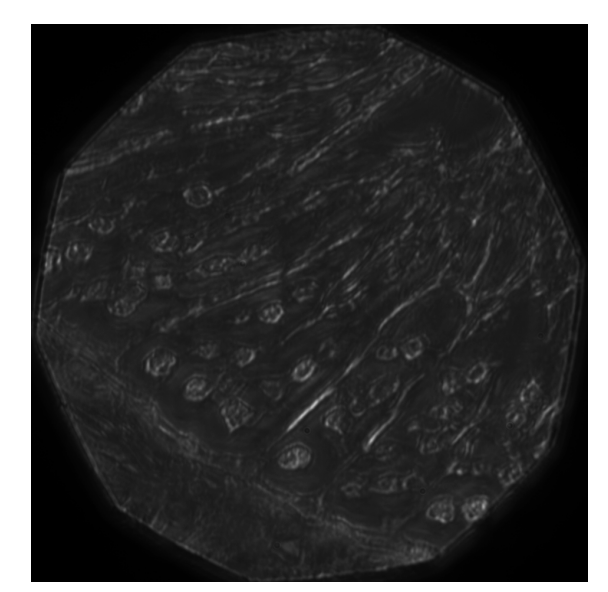

(a) Světlé pole (b) Temné pole

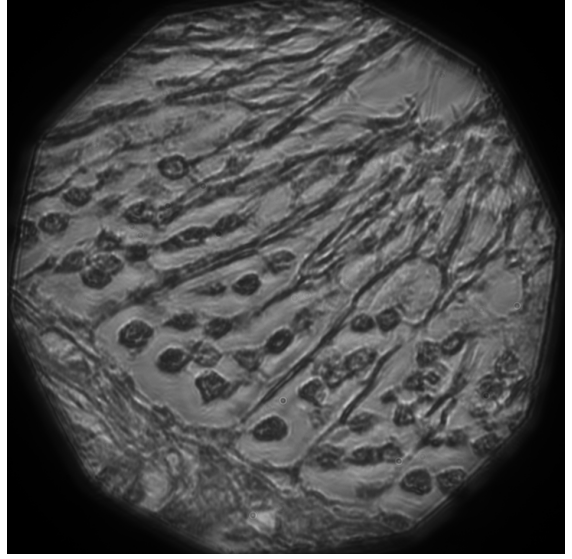

(c) Pozitivní Zernikův fázový kontrast (d) Negativní Zernikův fázový kontrast

Obrázek 4.10: Snímky krysí tkáně vytvořené s objektivem se zvetšením 20x.

### <span id="page-37-0"></span>4.2.2 Anorganické vzorky

Hlavní motivace diplomové práce je zdokonalování optických metod, pomocí kterých je možno pozorovat procesy v živých organizmech bez nutnosti jejich usmrcení. Avšak tyto metody je možné použít i na vzorky anorganické. Byli pozorovány krystaly para-Terphenylu, který byl připraven rozpuštěním v toluenu a následným spin-coatováním na krycí sklíčko. Zde stojí za zmínění skutečnost, že spirální fázový kontrast fungoval způsobem, jakým se prvotně uvažovalo. Důvodem může být i fakt, že vzorek vykazoval anizotropii.

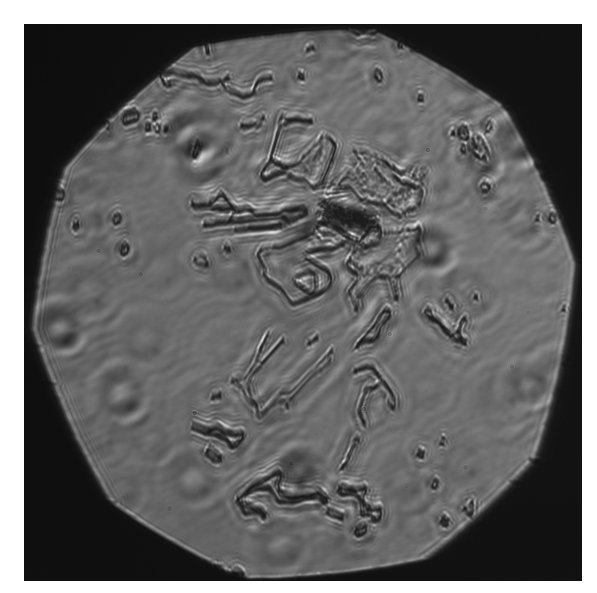

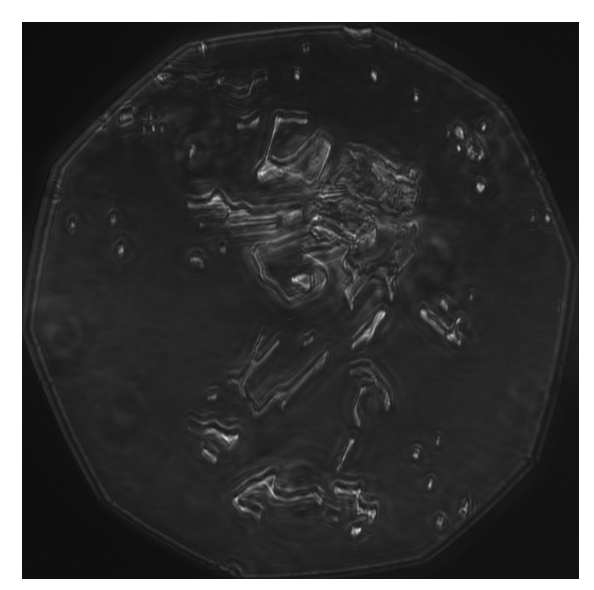

(a) Světlé pole (b) Temné pole

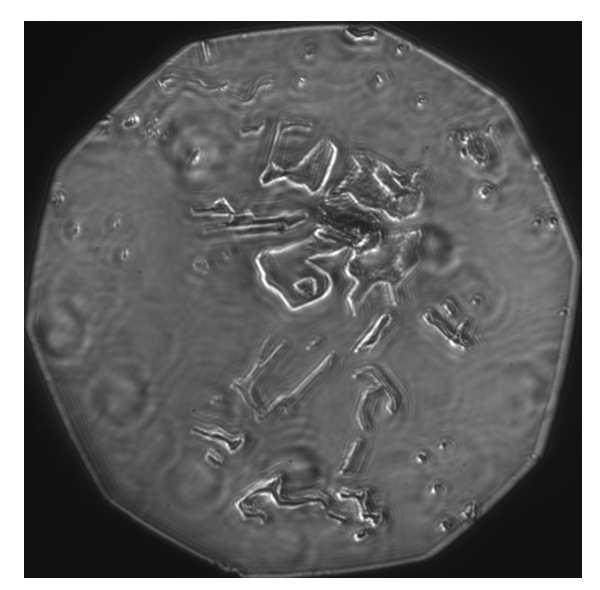

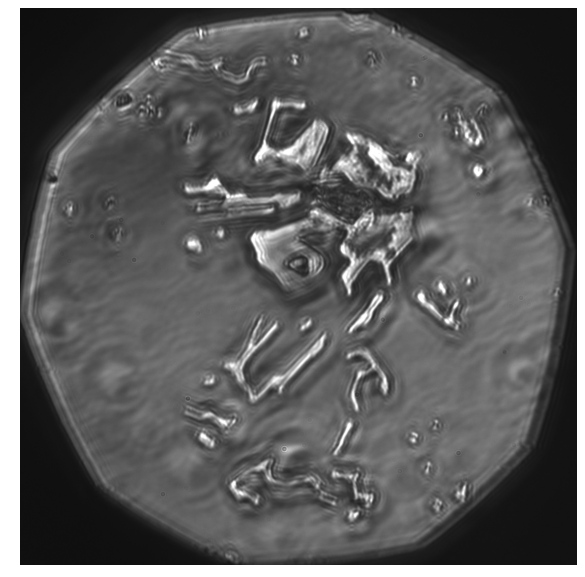

(c) Spirální fázový kontrast (d) Negativní Zernikův fázový kontrast

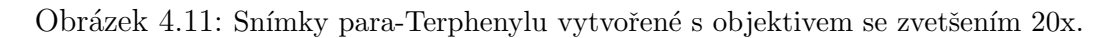

### <span id="page-38-0"></span>4.2.3 Rozsivky

Pozorovány byli také vzorky rozsivek, které mají poměrně velkou fázovou hloubku. Zde se dá pozorovat na struktuře rozsivky, že po použití temného pole a spirálního fázového kontrastu, klesla rozlišovací schopnost. Je také patrné, že fázová hloubka je natolik velká, že pozitivní Zernikův fázový kontrast se začal chovat obdobně jako kontrast negativní.

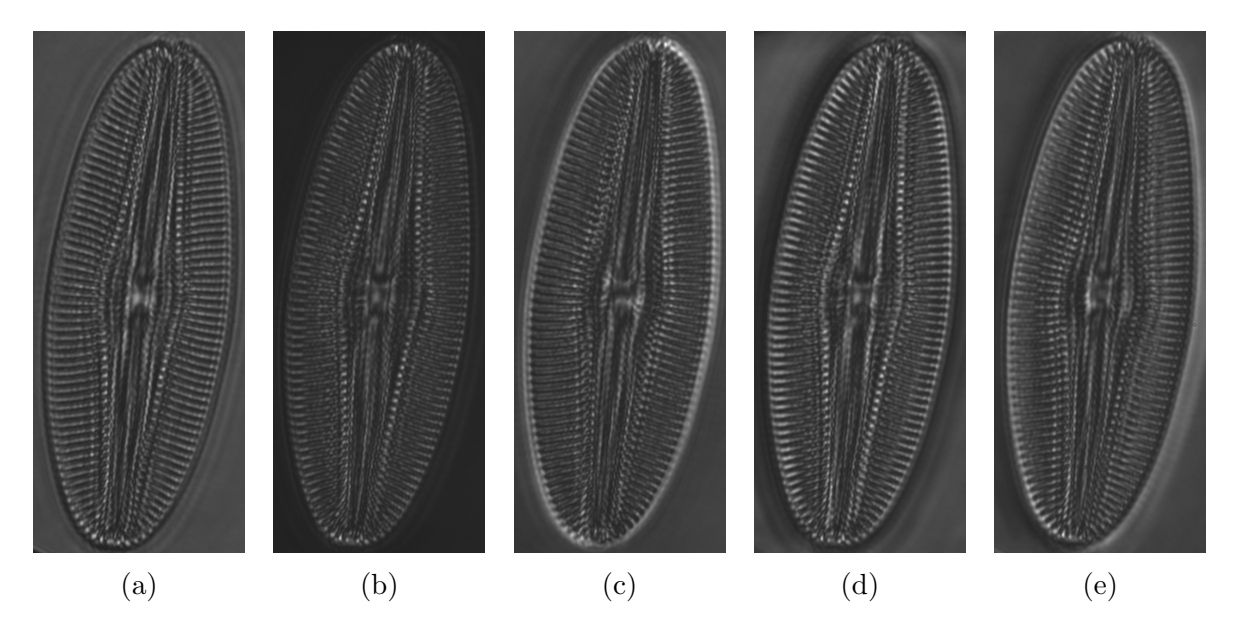

Obrázek 4.12: Snímky rozsivky Pinnularia dactylus var. dariana (a) je referenční světlé pole, na snímku (b) temné pole, na snímku (c) spirální fázový kontrast a nakonec pozitivní Zernikův kontrast (d) a negativní Zernikův kontrast (e). Snímky byli zhotoveny s objektivem se zvětšením 40x.

### <span id="page-39-0"></span>Závěr

Práce se věnuje základní problematice zobrazování fázových předmětů, principům moderních mikroskopických metod pro zvyšování kontrastu obrazu pozorovaného předmětu a zdokonalování mikroskopu, který využívá prostorového modulátoru světla k modulaci obrazu ním tvořeného.

V kapitole Úvodní přehled jsou rozebrány moderní mikroskopické metody – jejich princip, schémata a ukázky. Posléze jsou popsány kapalné krystaly, prostorový modulátor světla a jeho parametry.

Následující kapitola pak rozebírá teoretický model zobrazovacích metod. Je vysvětlen princip prostorové filtrace spektra pomocí 4-f systému a jeho simulace pomocí výpočetních softwarů. Kapitola se také podrobně věnuje teorii temného pole a Zernikova fázového kontrastu, kde jsou z fyzikálního hlediska porovnány pozitivní a negativní Zernikův fázový kontrast a důvod, proč jsou zdánlivě rovnocenné metody odlišně efektivní.

V experimentální části je popsána sestava, pomocí které byl realizován mikroskop využívající prostorový modulátor světla. Sestava se skládá ze dvou částí – mikroskopové a části provádějící prostorovou filtraci spektra. V rámci zlepšení od bakalářské práce byla přestavěna osvětlovací část, která obsahovala prstencovou clonu místo kolimovaného svazku. Následně je vysvětlen princip vytváření jednotlivých masek, které zavádí v úvodu zmiňované mikroskopické metody a jsou uvedeny vztahy použité na přibližný výpočet rozměrů masek. Závěr kapitoly tvoří grafické uživatelské rozhraní naprogramované v prostředí MATLAB pro usnadnění využívaní tohoto mikroskopu.

Výsledky dosažené pomocí této sestavy jsou prezentovány v následné kapitole. Pro hodnocení byl použit fázový USAF test, pomocí kterého bylo možné porovnat rozdíly v rozlišovací schopnosti mezi jednotlivými metodami a taktéž mezi sestavou s kolimovaným svazkem a sestavou s prstencovou clonou. Podrobně se práce také věnuje porovnání pozitivního a negativního Zernikova fázového kontrastu, kde je rovněž za pomoci USAF testu vyhodnocena efektivita obou metod. Ze snímků jasně vyplývá, že se zvyšující se fázovou hloubkou předmětu je výhodnější volbou negativní Zernikův fázový kontrast, jelikož pozitivní začne vykazovat stejné chování jako negativní avšak s horším účinkem.

Využití prostorového modulátoru světla v mikroskopii se ukázalo jako poměrně flexibilní nástroj. Potenciál může mít také využití modulátoru pro adaptivní korekci aberací v systémech pro mikroskopii. Za prozkoumání také jistě stojí příčiny slabé ´uˇcinnosti spir´aln´ıho f´azov´eho kontrastu a moˇznosti opravy t´eto problematiky.

### <span id="page-40-0"></span>Literatura

- <span id="page-40-1"></span>[1] BOOTH, M. J.;DÉBARRE, D.; JESACHER *Adaptive Optics for Biomedical* Microscopy, Optics & Photonics News 23(1), 22-29 , 2012
- <span id="page-40-2"></span>[2] PLÁŠEK, J. Proměny světelné mikroskopie ve 20. století, Vesmír 83, 146 - 153, 2004.
- <span id="page-40-3"></span>[3] WARBER, M.; ZWICK, S.; HASLER, M.; HAIST T.; OSTEN, W. SLM-based phase-contrast filtering for single and multiple image acquisition, 2009 Proc. SPIE 7442 74420E
- <span id="page-40-4"></span>[4] MAURER, C.; JESACHER, A.; BERNET, S.; RITSCH-MARTE, M. What spatial light modulators can do for optical microscopy, 2011 Laser & Photon. Rev., 5: 81-101.
- <span id="page-40-5"></span>[5] DAVIDSON, M.; ABRAMOWITZ M. Optical Microscopy, Encyclopedia of Imaging Science and Technology, 2002
- <span id="page-40-6"></span>[6] JORGENSEN, J.; PFALLER, M. Manual of Clinical Microbiology, Eleventh Edition, Washington, DC, ASM Press, 2015
- <span id="page-40-7"></span>[7] MERTZ, J. Introduction to optical microscopy, Greenwood Village, Colo.: Roberts and Company Publishers, c2010, xvii, 413 s. ISBN 978-0-9815194-8-7.
- <span id="page-40-8"></span>[8] PLÁŠEK, J.; Reischig, J.; Kontrast v optické mikroskopii, Vesmír 74, 638, 1995.
- <span id="page-40-9"></span>[9] MAURER, C.; JESACHER, A.; FÜRHAPTER S.; BERNET, S.; RITSCH-MARTE, M. Upgrading a microscope witch a spiral phase plate, 2008 Journal of Microscopy, Vol. 230, Pt 1 2008, pp. 134–142.
- <span id="page-40-10"></span>[10] PLÁŠEK, J.; *Nové metody optické mikroskopie*, Pokroky matematiky, fyziky a astronomie, vol. 41 (1996), issue 1, pp. 1-24
- <span id="page-40-11"></span>[11] Phase Contrast Microscopy [online][cit. 29.07.2023]. Dostupné z: https://lavinia.as.arizona.edu/ mtuell/images/phase%20contrast.php
- <span id="page-40-12"></span>[12] FURHAPTER, S.; JESACHER, A; BERNET, S.; RITSCH-MARTE, M. Spiral phase contrast imaging in microscopy, Optics Expres, 2005, Vol. 13, No. 3, 689- 694
- <span id="page-40-13"></span>[13] JESACHER, A.; FÜRHAPTER S.; BERNET, S.; RITSCH-MARTE, M. Shadow Effects in Spiral Phase Contrast, Physical review letters, 2005, Vol. 94, No. 23, 233902 1-4.
- <span id="page-40-14"></span>[14] ROSALES-GUZMÁN, C.; FORBES, A. How to Shape Light with Spatial Light Modulators, Washington: SPIE Press. ISBN 9781510613010.
- <span id="page-41-1"></span>[15] SALEH, B. E. A.; TEICH, M. C. Základy fotoniky, svazek 1., 2. a 4., 1. vyd. Praha: MAT-FYZPRESS, 1994, 226 s. ISBN 80-85863-01-4
- <span id="page-41-2"></span>[16] RESTAINO, S.; TEARE, S. Introduction to Liquid Crystals for Optical Design and Engineering, Washington: SPIE Press. ISBN 978-1-62841-807-1
- <span id="page-41-3"></span>[17] GOODMAN, J. W. *Introduction to Fourier Optics, 2nd ed.*, McGraw Hill Higher Education, 1996. ISBN 0-07-024254-2
- <span id="page-41-0"></span>[18] PEŠÁTOVÁ, A. Mikroskop řízený prostorovým modulátorem světla, Olomouc, 2021, Bakalářská práce, Univerzita Palackého v Olomouci
- <span id="page-41-4"></span>[19] HAMAMATSU Phase Spatial Light Modulator LCOS-SLM (Chapter 12) Manuál výrobce
- <span id="page-41-5"></span>[20] BOUCHAL, Z. Využití prostorového modulátoru světla (PMS) v optickém zobrazení a interferometrii, Olomouc, 1.3.2012 - 31.3.2013, Výzkumná zpráva, Univerzita Palackého v Olomouci
- <span id="page-41-6"></span> $[21]$  DOLEZEL, Z. Teoretické a experimentální posouzení energetické účinnosti prostorových modulátorů světla, Olomouc, 2007, Diplomová práce, Univerzita Palackého v Olomouci
- <span id="page-41-7"></span>[22] BEHAL, J. *Charakteristika činnosti prostorového modulátoru světla*, Olomouc, 2015, Diplomová práce, Univerzita Palackého v Olomouci
- <span id="page-41-8"></span>[23] Spatial Light Modulators Holoeye - Pioneers in Photonic Technology [online] © 2022 HOLOEYE Photonics AG.[cit. 29.07.2023]. Dostupné z: https://holoeye.com/spatial-light-modulators/
- <span id="page-41-9"></span>[24] LCOS-SLM (optical phase modulator) Hamamatsu - Photon is our Business [online] © 2023 Hamamatsu Photonics K.K. and its affiliates.[cit. 29.07.2023]. Dostupn´e z: https://www.hamamatsu.com/eu/en/product/lasers/laser-relatedproducts/lcos-slm.html
- <span id="page-41-10"></span> $[25]$  ŽÁDNÍK, J. Analýza odrazného prostorového modulátoru světla, Olomouc, 2021, Diplomová práce, Univerzita Palackého v Olomouci
- <span id="page-41-11"></span>[26] BORN, M.; WOLF, E. Principles of Optics: 60th Anniversary Edition Cambridge University Press, 2019, ISBN: 13- 978-1-108-47743-7
- <span id="page-41-12"></span>[27] SINGER, W.; TOTZECK, M.; GROSS, H. Handbook of Optical Systems, Volume 2. Wiley-VCH, 2005, ISBN 3-527-40378-7
- <span id="page-41-13"></span>[28] ZAPLATÍLEK,K.; DOŇAR,B.; MATLAB: tvorba uživatelských aplikací, Praha: BEN - technická literatura, 2004. ISBN 80-7300-133-0
- <span id="page-41-14"></span>[29] ZAPLATILEK,K.; MATLAB: Průvodce začínajícího uživatele, Praha: BEN - technick´a literatura, 2011. ISBN 978-80-263-0014-4
- <span id="page-41-15"></span>[30] Quantitative Phase Target 9911-2-1-4, Benchmark Technologies. Dostupné z: https://www.benchmarktech.com/